# COMS 359: Interactive Media

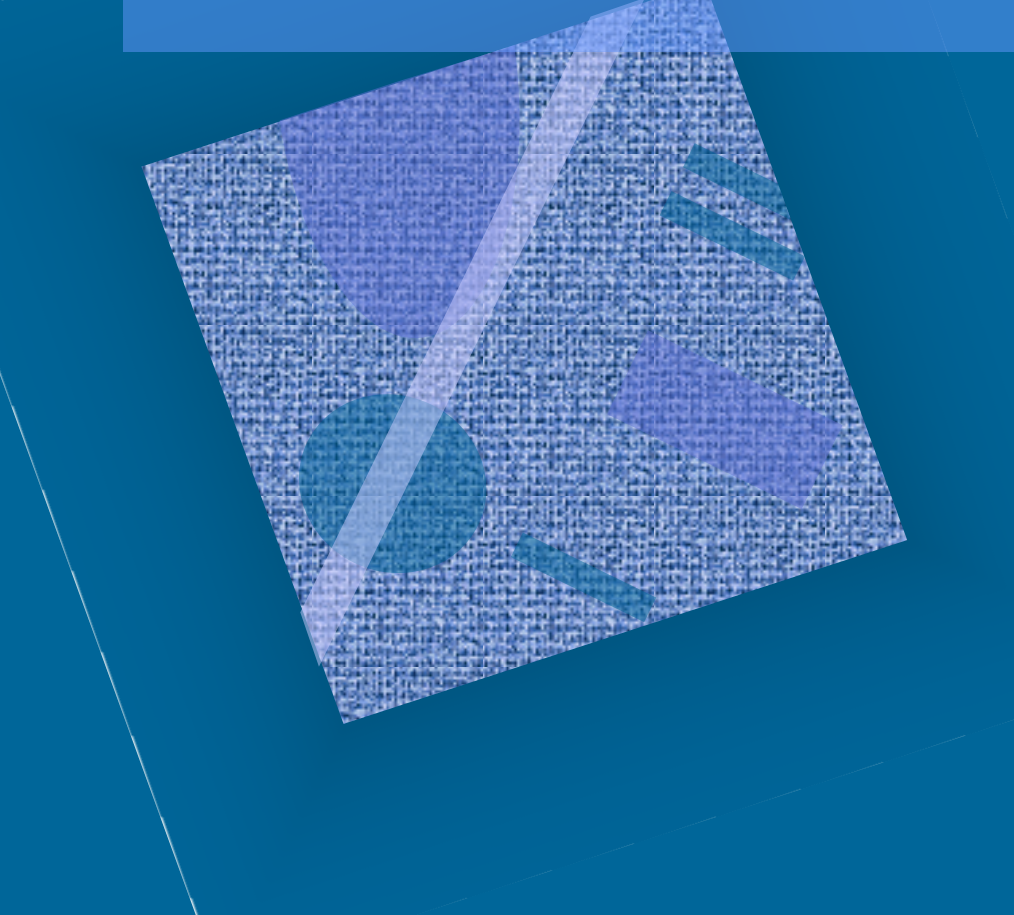

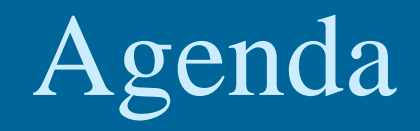

• Wireframe/Sitemap • Review • CSS Layout • Preview

# Review

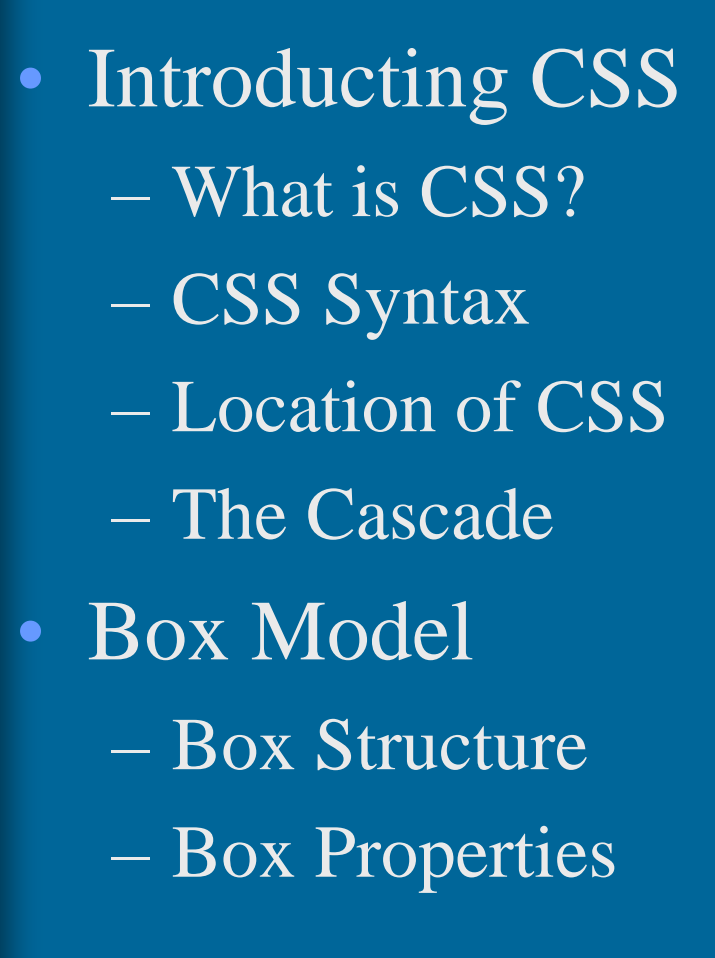

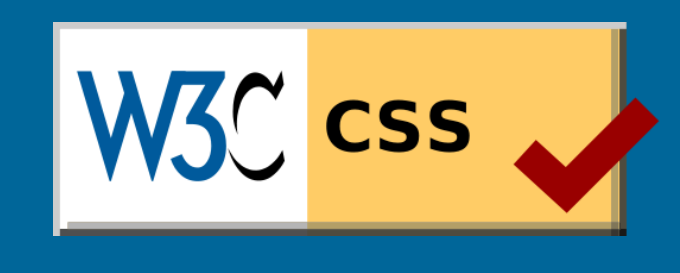

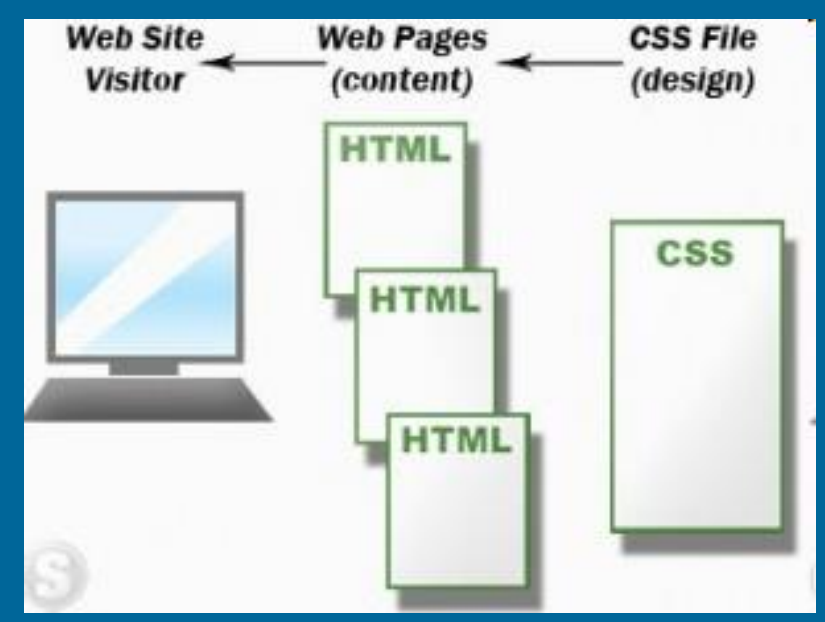

# Review

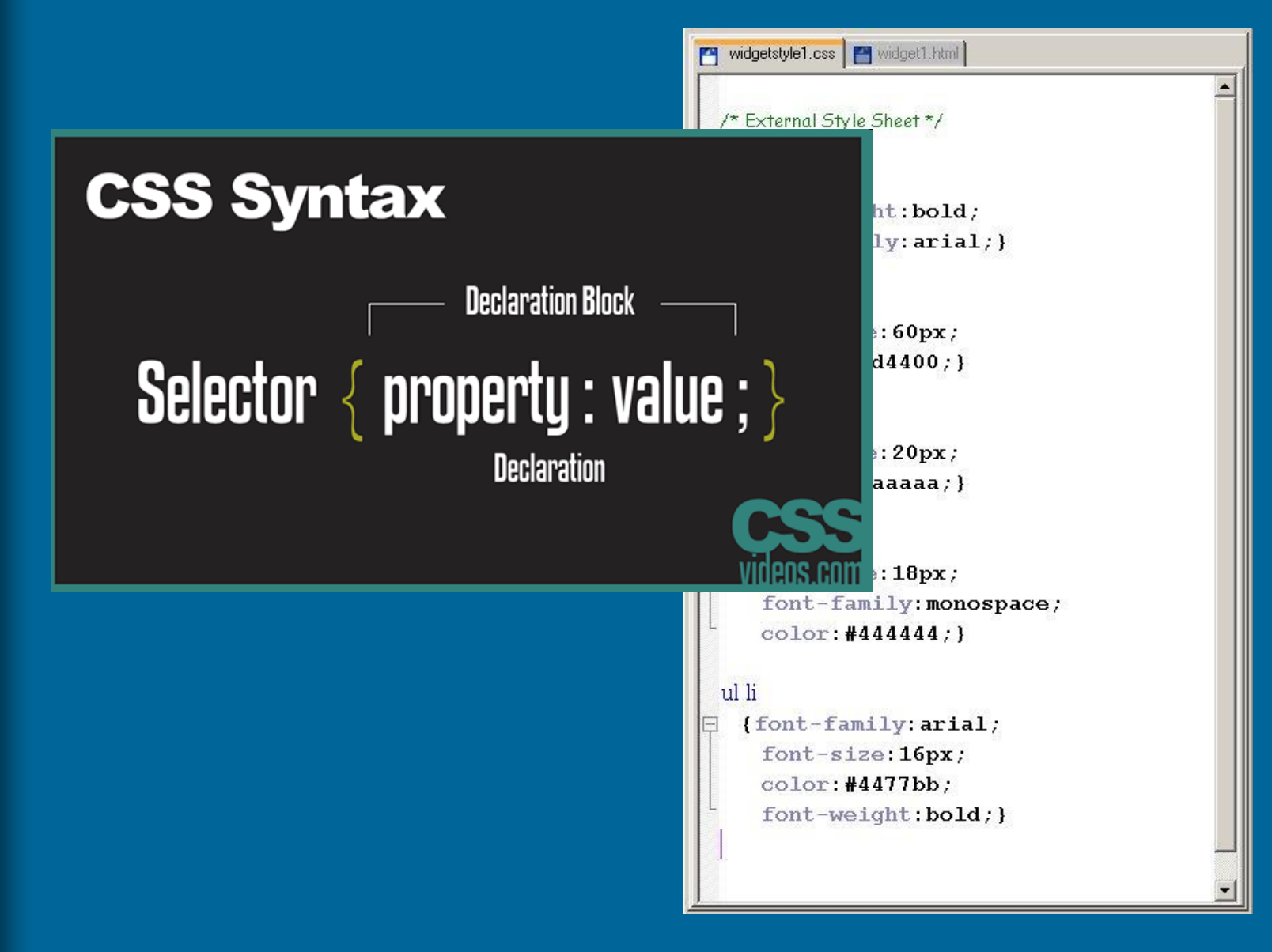

# Review

Style is "cascading" when there is an established precedence among different ways of specifying style specifications; this precedence is established by the W3C

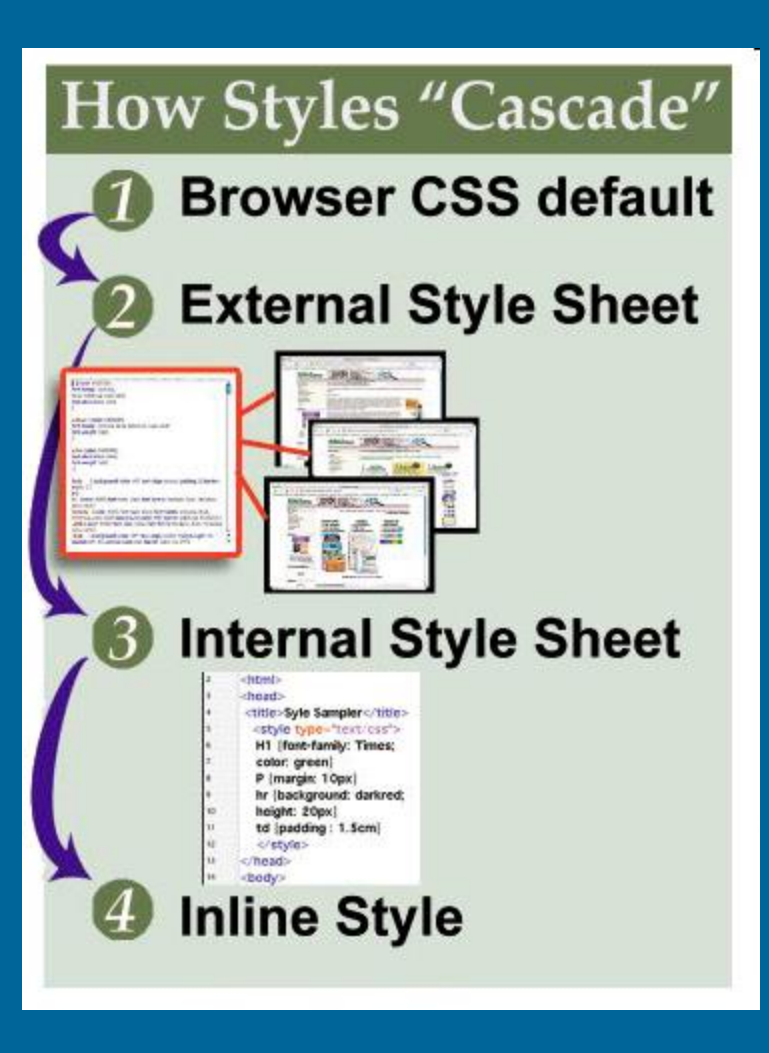

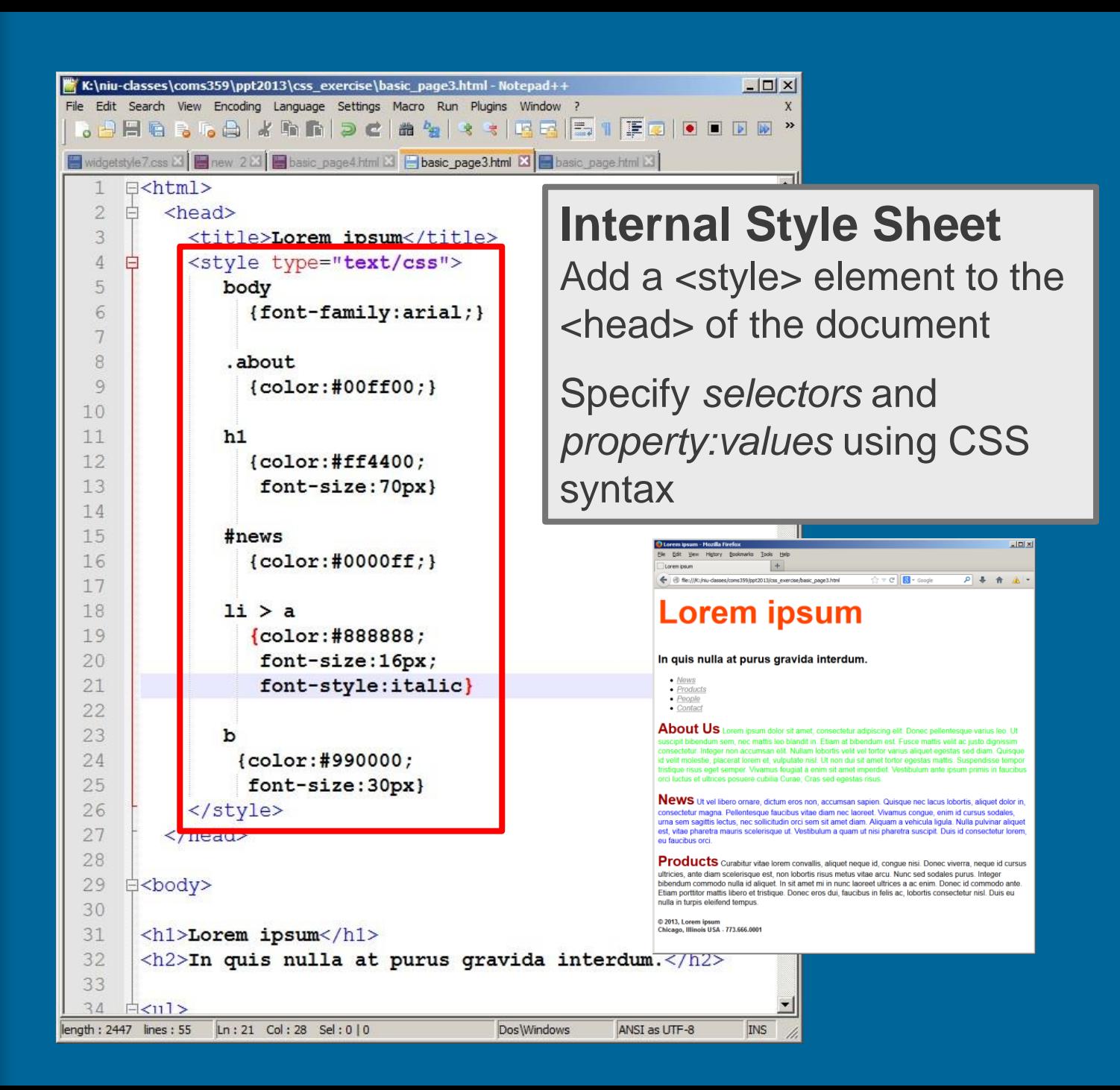

### **External Style Sheet**

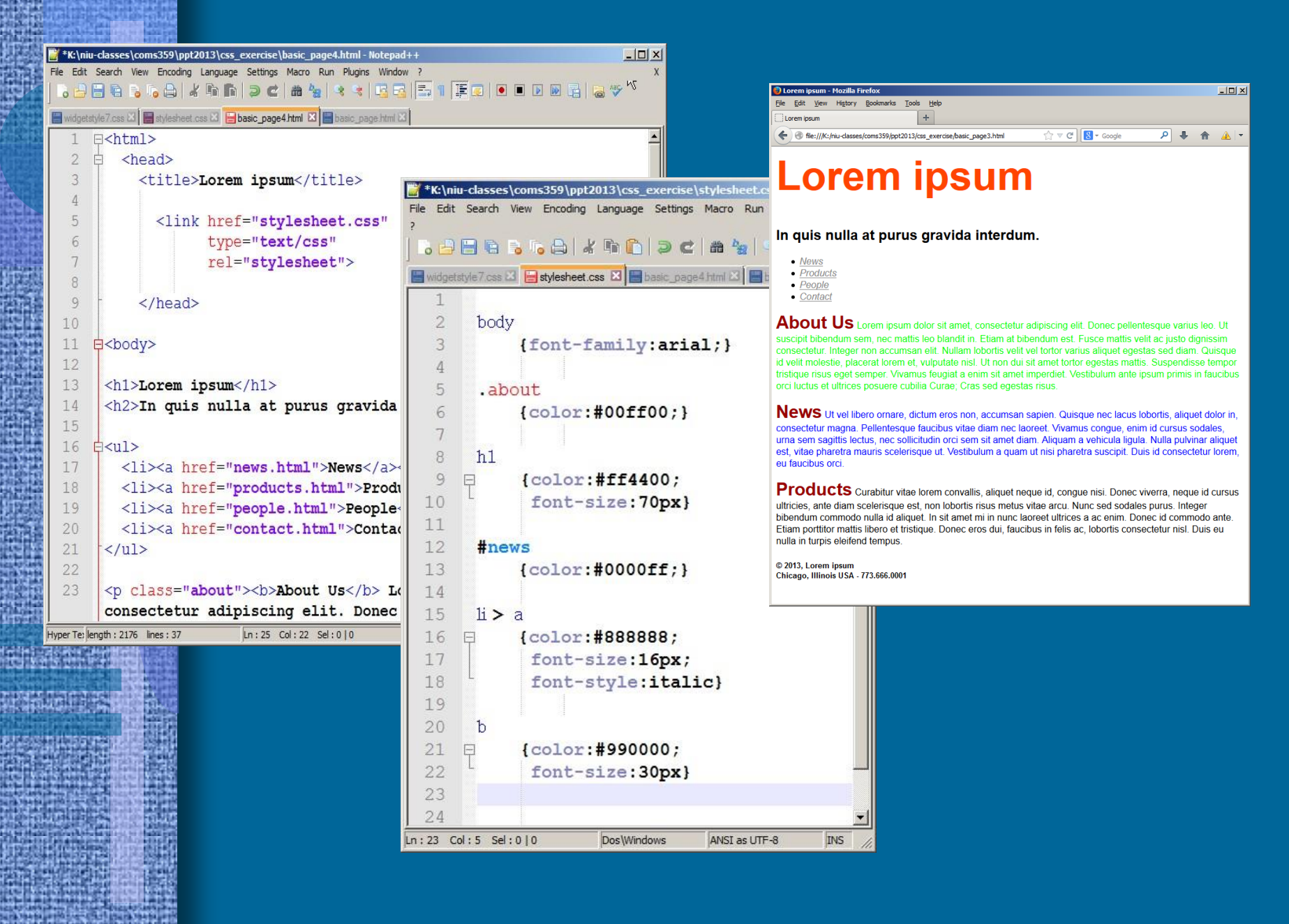

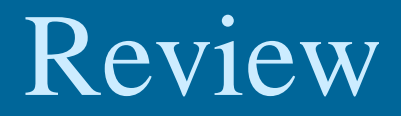

B - blackhawks nikla Q

Lorem ipsum

D Lorem ipsum - Mozilla Firefox

File Edit View History

Lorem ipsum

In quis nulla at purus gravida interdum.

Bookmarks Tools

Help

in file:///K:/niu-classes/coms359/ppt2013/css\_exercise/basic\_p; < √ √ C

- News
- Products
- People
- Contact

About Us Lorem ipsum dolor sit amet, consectetur adipiscing elit. Donec pe It suscipit bibendum sem. nec mattis leo blandit in. Etiam at bibendum est. Fuso dignissim consectetur. Integer non accumsan elit. Nullam lobortis velit vel tortor sed diam. Quisque id velit molestie, placerat lorem et, vulputate nisl. Ut non dui mattis. Suspendisse tempor tristique risus eget semper. Vivamus feugiat a enim Vestibulum ante ipsum primis in faucibus orci luctus et ultrices posuere cubilia ( egestas risus.

News Ut vel libero ornare, dictum eros non, accumsan sapien. Quisque nec dolor in, consectetur magna. Pellentesque faucibus vitae diam nec laoreet. Vivan cursus sodales, urna sem sagittis lectus, nec sollicitudin orci sem sit amet diam. ligula. Nulla pulvinar aliquet est, vitae pharetra mauris scelerisque ut. Vestibulur pharetra suscipit. Duis id consectetur lorem, eu faucibus orci.

Products Curabitur vitae lorem convallis, aliquet neque id, congue nisi. Don cursus ultricies, ante diam scelerisque est, non lobortis risus metus vitae arcu. Nu Integer bibendum commodo nulla id aliquet. In sit amet mi in nunc laoreet ultrices a ac enim. Donec id commodo ante. Etiam porttitor mattis libero et tristique. Donec eros dui, faucibus in felis ac, lobortis consectetur nisl. Duis eu nulla in turpis eleifend tempus.

© 2013. Lorem ipsum Chicago, Illinois USA - 773.666.0001

## **CSS Box Model**

 $|D|$  $\times$ 

Every html element resides in its own virtual box.

Use CSS to alter the features and appearance of these boxes: width, height, background color, border, margin, padding, etc.

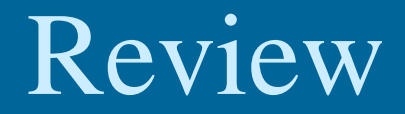

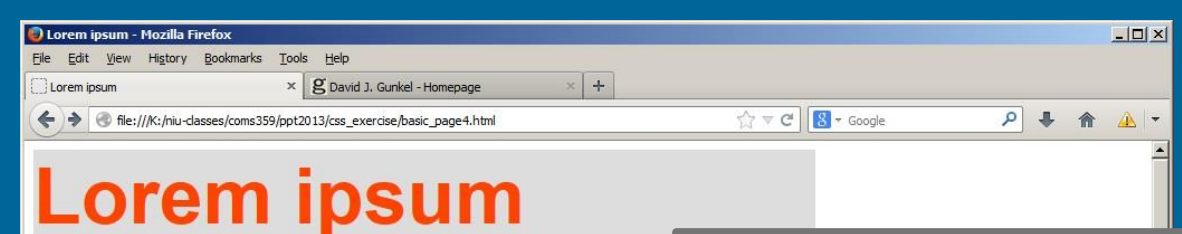

#### In quis nulla at purus gravida interdum.

 $\bullet$  News Products  $\bullet$  People

 $\bullet$  Contact

### **Properties**

background-color width | height min-width | max-width min-height | max-height overflow

Lorem ipsum dolor sit amet, consectetur adipiscing elit. Donec pellentesque arius leo. Ut suscipit bibendum sem, nec mattis leo blandit in. Etiam at bibendum est. Fusce nattis velit ac justo dignissim consectetur. Integer non accumsan elit. Nullam lobortis velit vel tortor varius aliquet egestas sed diam. Quisque id velit molestie, placerat lorem et, vulputate nisl. Ut non ui sit amet tortor egestas mattis. Suspendisse tempor tristique risus eget semper. Vivamus feugia enim sit amet imperdiet. Vestibulum ante ipsum primis in faucibus orci luctus et ultrices posuere Jbilia Curae: Cras sed egestas risus

**EWS** Ut vel libero ornare, dictum eros non, lor in, consectetur magna. Pellentesque faucibus ae diam nec laoreet. Vivamus conque, enim id cursu m sit amet diam. Aliquam a vehicula ligula. Nulla Vestibulum a quam ut nisi pharetra suscipit. Duis id sectetur lorem, eu faucibus orci.

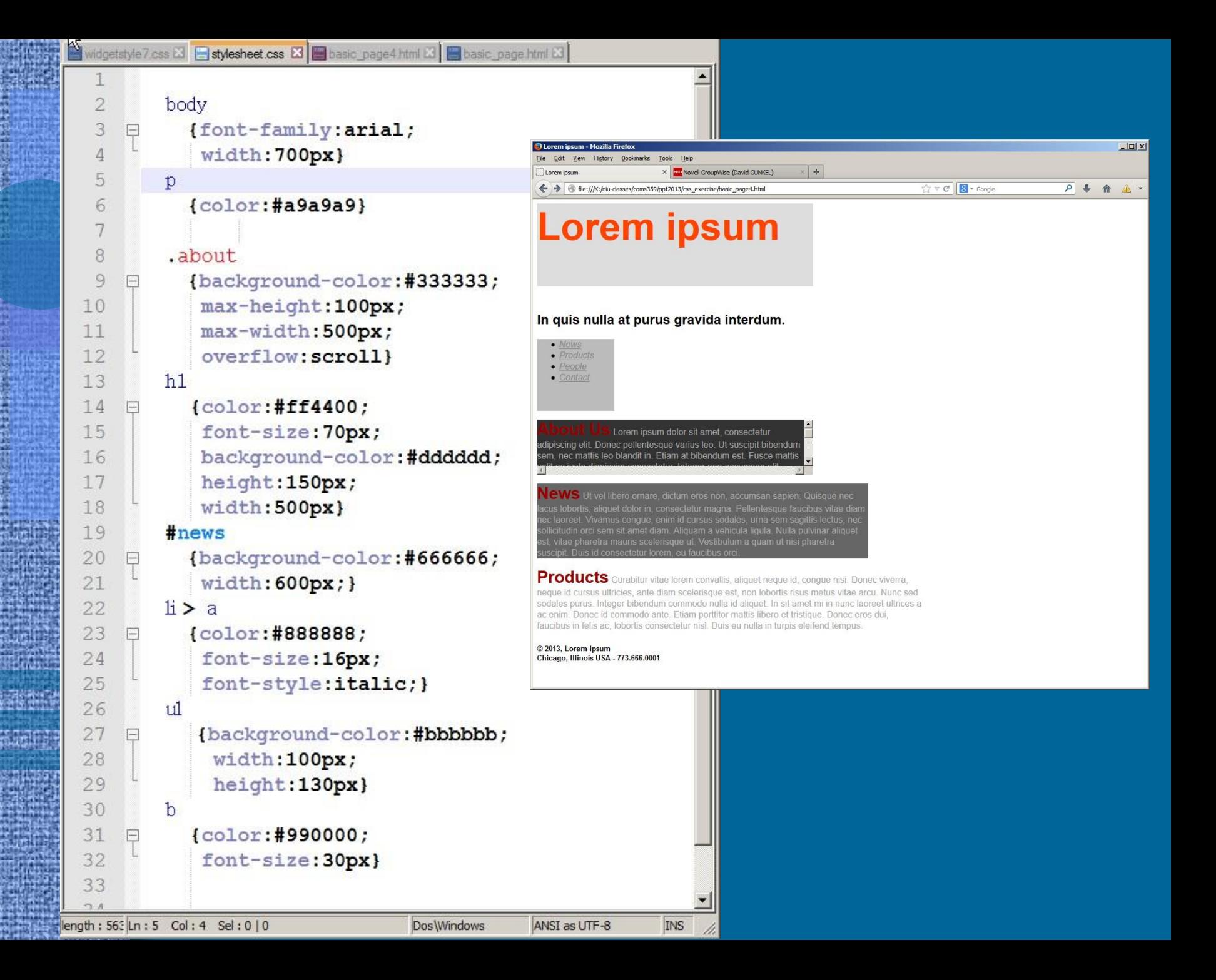

# Today

# • Continue with CSS – margin, border  $&$  padding

– CSS layout

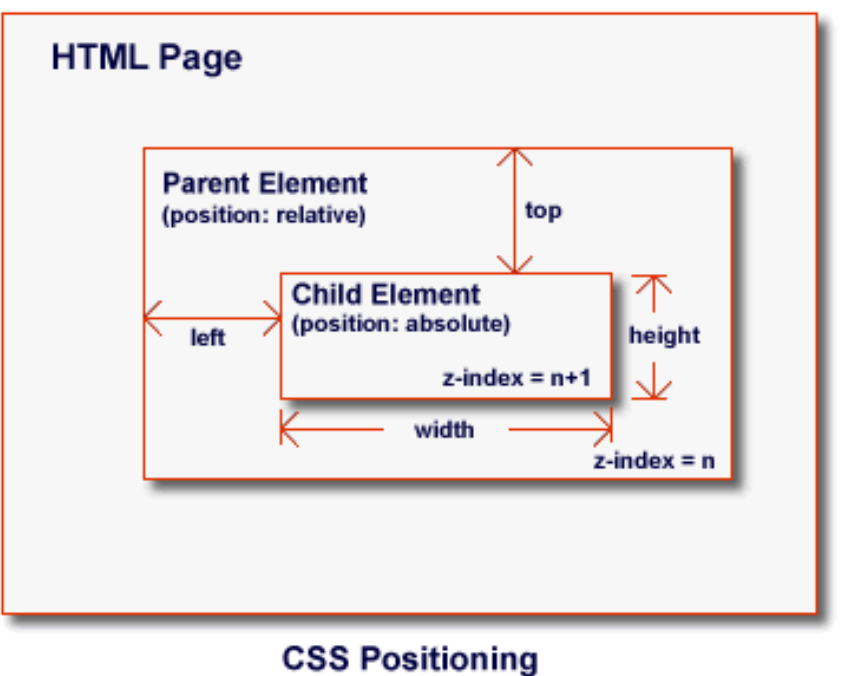

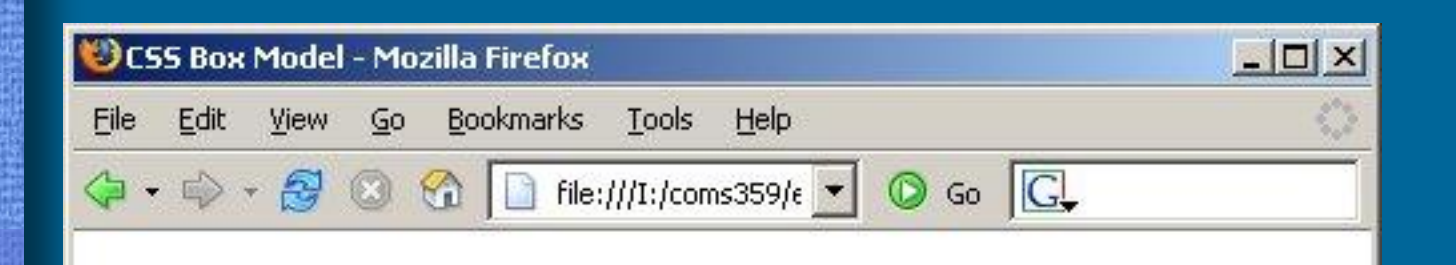

# The Heading

This is the paragraph. It contains things When you line them up like this, they ma when serveral words are lined up, you ha This is a very convenient way of providin

Every CSS box has three properties that can be adjusted to control its appearance:

- **- Border**
- **- Margin**
- **- Padding**

Done

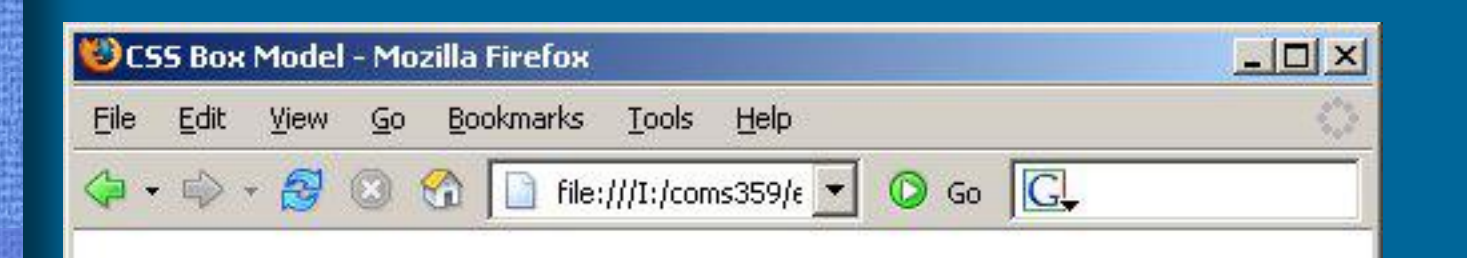

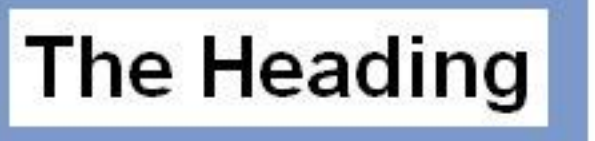

## **Padding**

Empty space around the page element

This is the paragraph. It contains things called letters. When you line them up like this, they make words. And when serveral words are lined up, you have a sentence. This is a very convenient way of providing information.

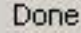

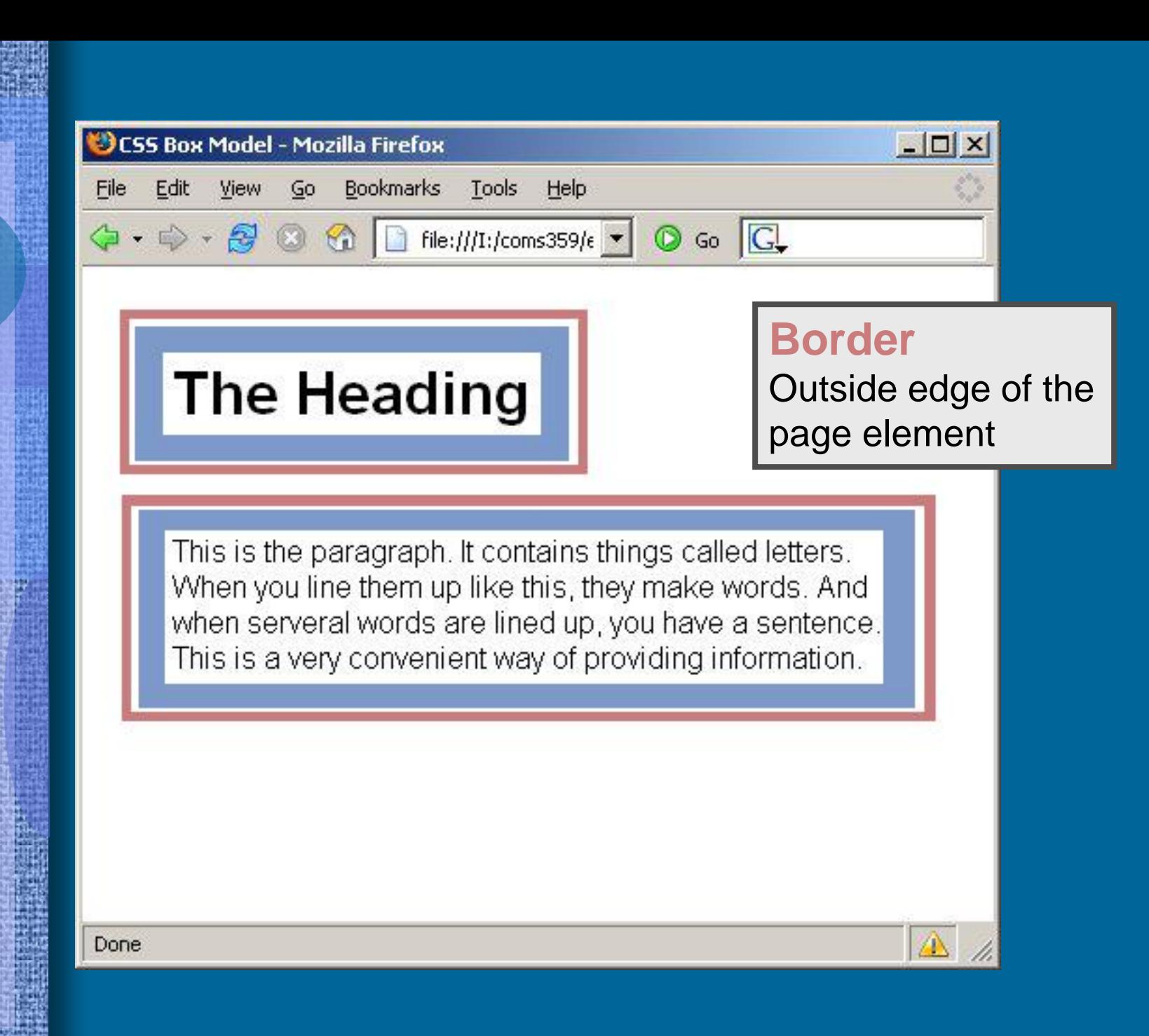

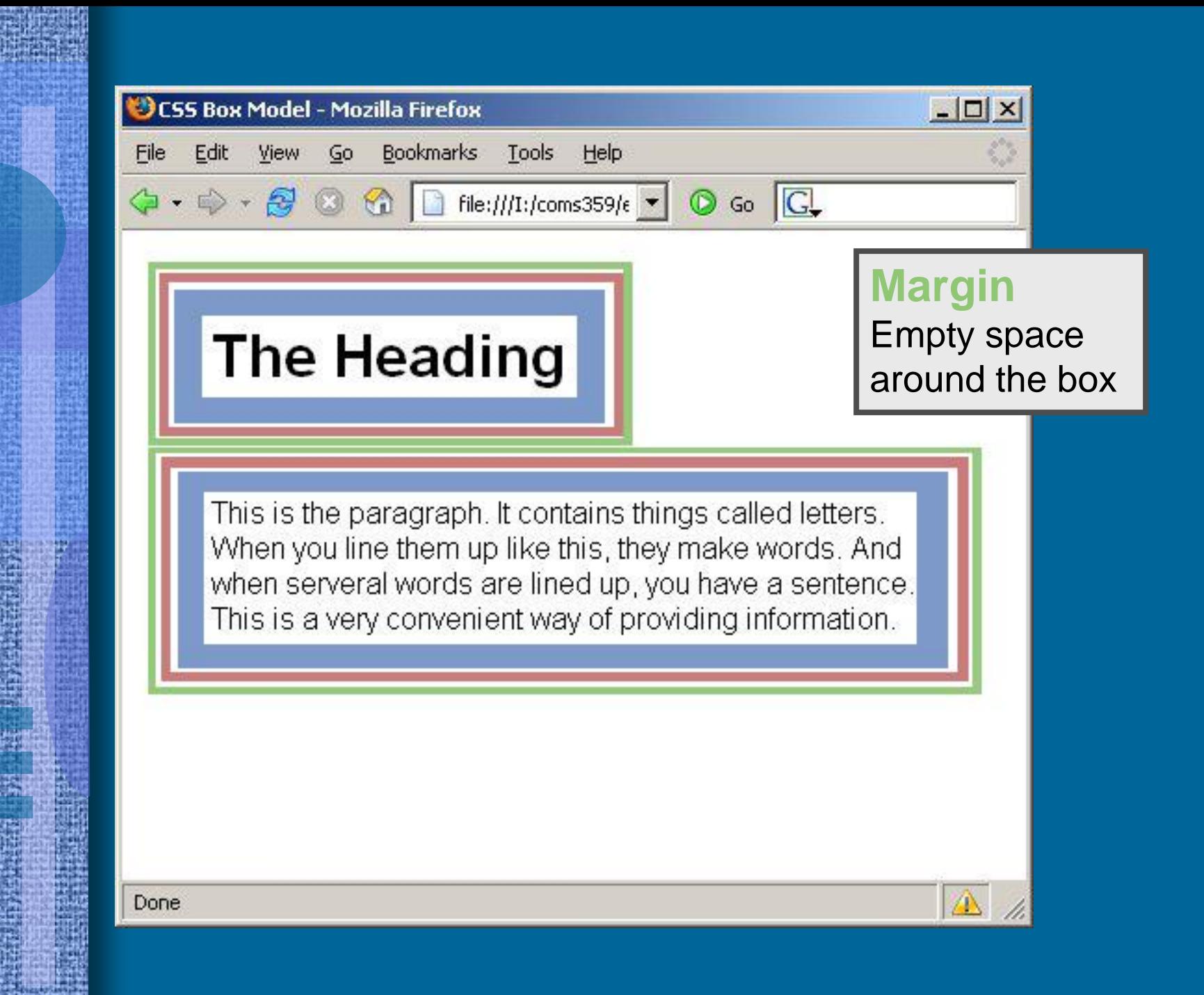

# Border Properties

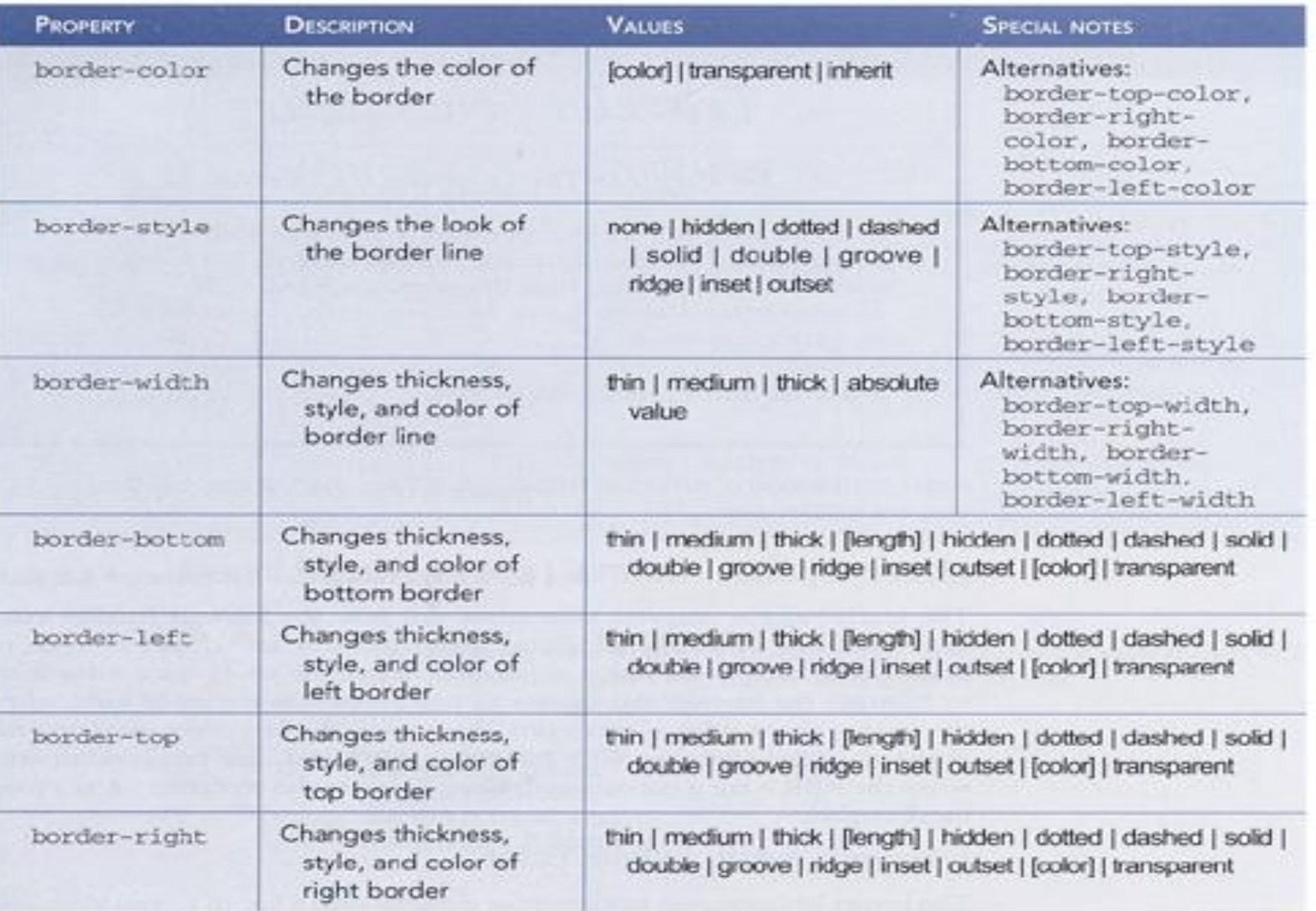

# border-style img {border-style:solid}

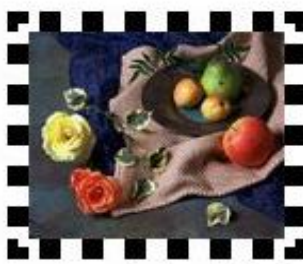

border-style: dotted

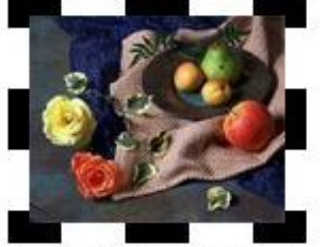

border-style: dashed

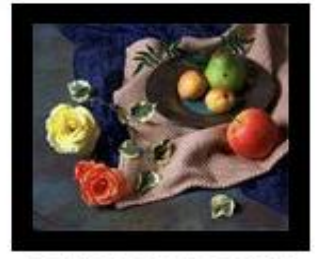

border-style: solid

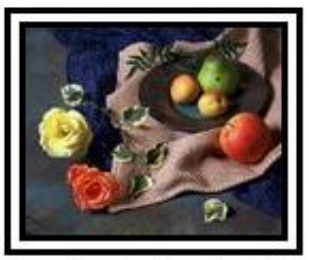

border-style: double

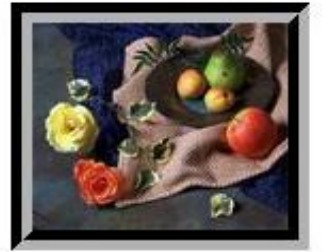

border-style: groove

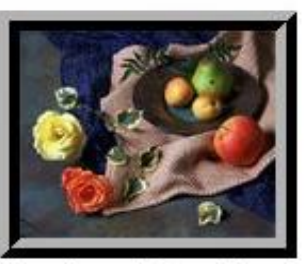

border-style: ridge

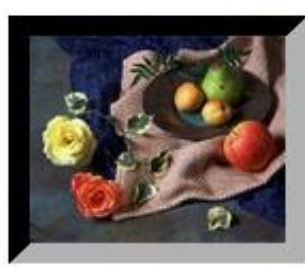

border-style: inset

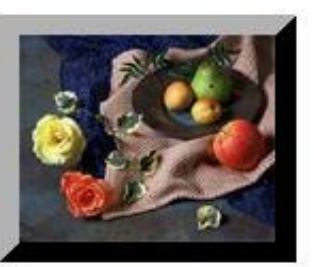

border-style: outset

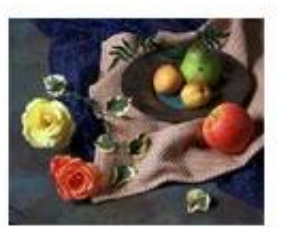

border-style: none

## border-width img {border-style:solid; border-width:30px}

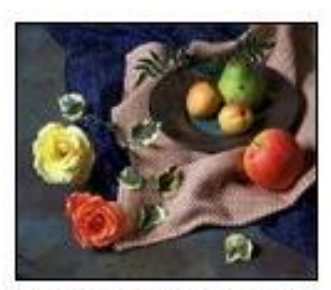

border-width: thin

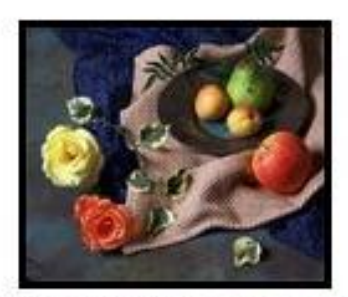

border-width: medium

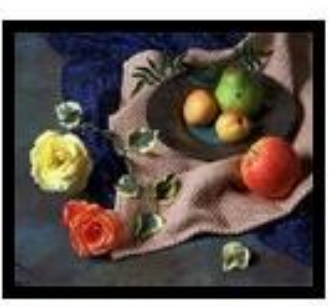

border-width: thick

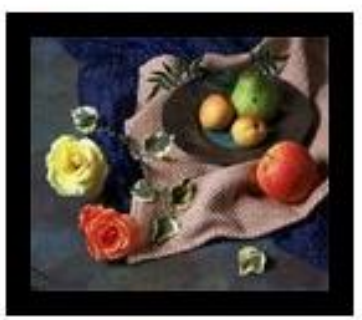

border-width: 10px (number of pixels)

### **Note:**

In order for "border-width" to work you must first specify a border. You do this by using "border-style"

## border-color img {border-style:solid; border-width:30px; border-color:#338800}

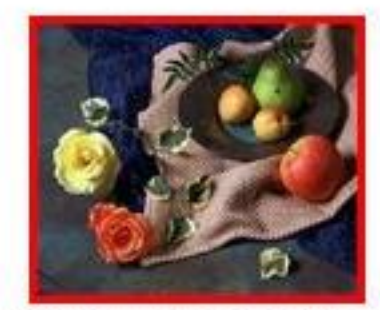

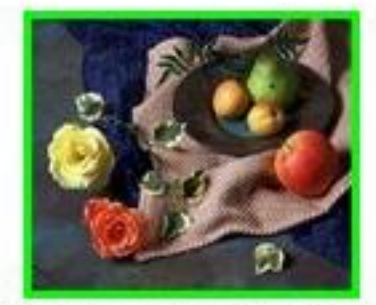

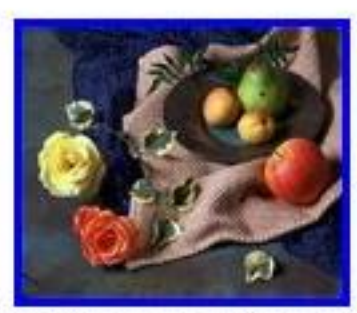

border-color:#FF0000\_border-color:#00FF00\_border-color:#0000FF

### **Note:**

In order for "border-color" to work you must first specify a border. You do this by using "border-style"

### Exercise 1 - http://gunkelweb.com/coms359/lorem.html

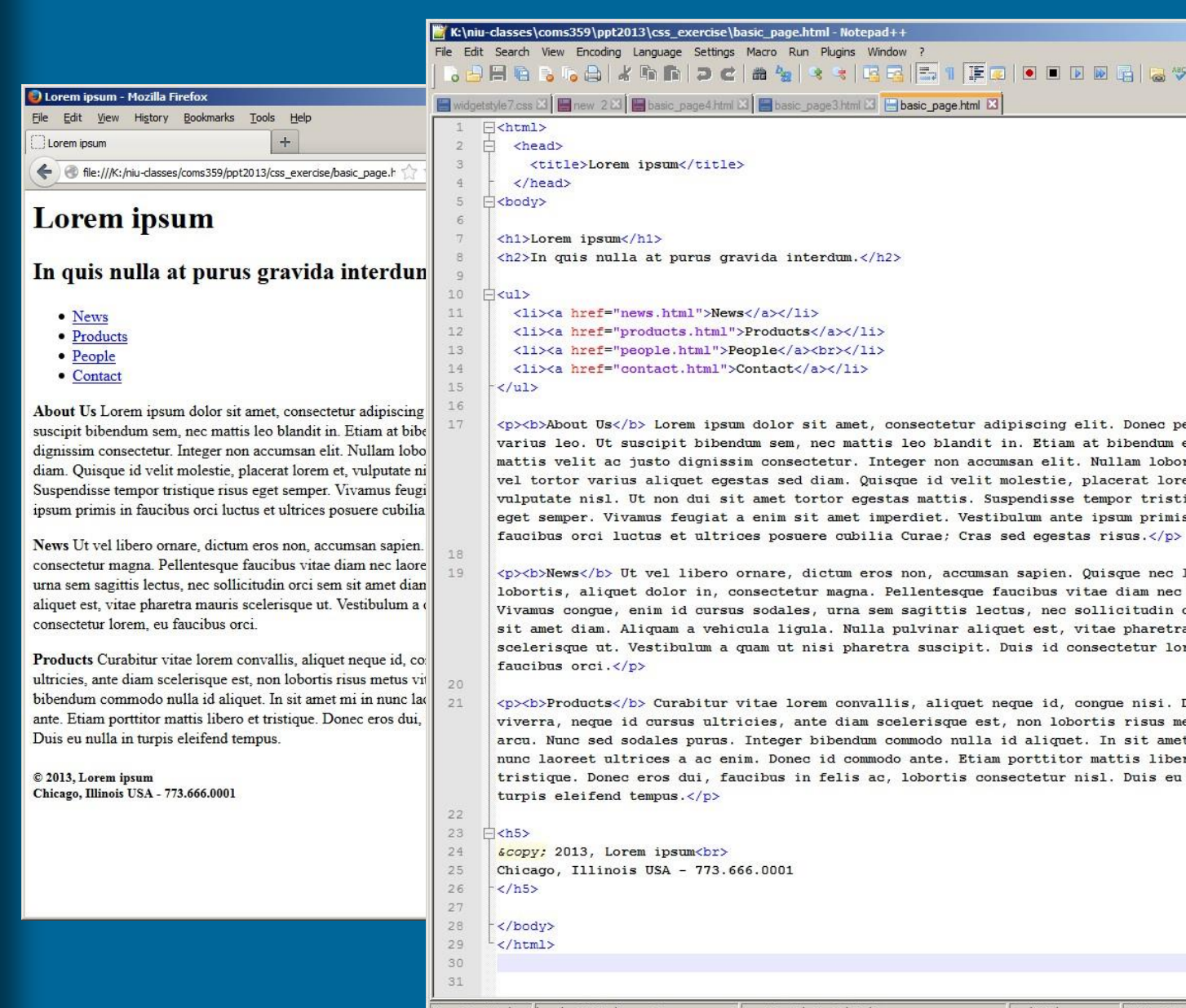

 $m.$  </h2>  $\langle$ /1i>  $\langle$ /li>  $11$ met, consectetur adipiscing elit. Donec pellentesque mattis leo blandit in. Etiam at bibendum est. Fusce r. Integer non accumsan elit. Nullam lobortis velit Quisque id velit molestie, placerat lorem et, egestas mattis. Suspendisse tempor tristique risus et imperdiet. Vestibulum ante ipsum primis in

 $stepad++$ 

Init & B basic\_page.html &

**BRETFOODDEN** 

 $\Box$  $\times$ 

m eros non, accumsan sapien. Quisque nec lacus gna. Pellentesque faucibus vitae diam nec laoreet. na sem sagittis lectus, nec sollicitudin orci sem Nulla pulvinar aliquet est, vitae pharetra mauris pharetra suscipit. Duis id consectetur lorem, eu

onvallis, aliquet neque id, conque nisi. Donec iam scelerisque est, non lobortis risus metus vitae ndum commodo nulla id aliquet. In sit amet mi in commodo ante. Etiam porttitor mattis libero et is ac, lobortis consectetur nisl. Duis eu nulla in

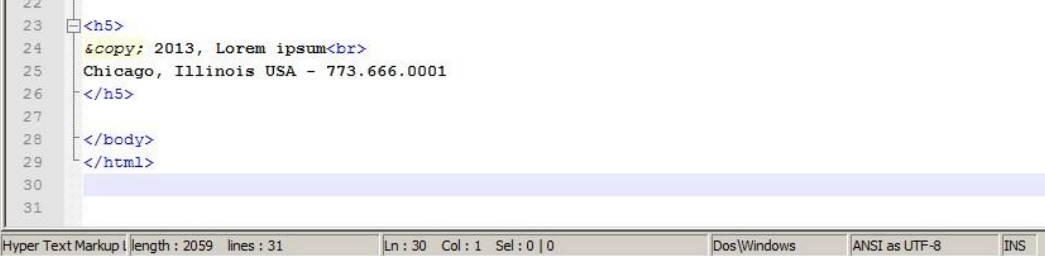

### **Exercise 1** – http://gunkelweb.com/coms359/lorem.html

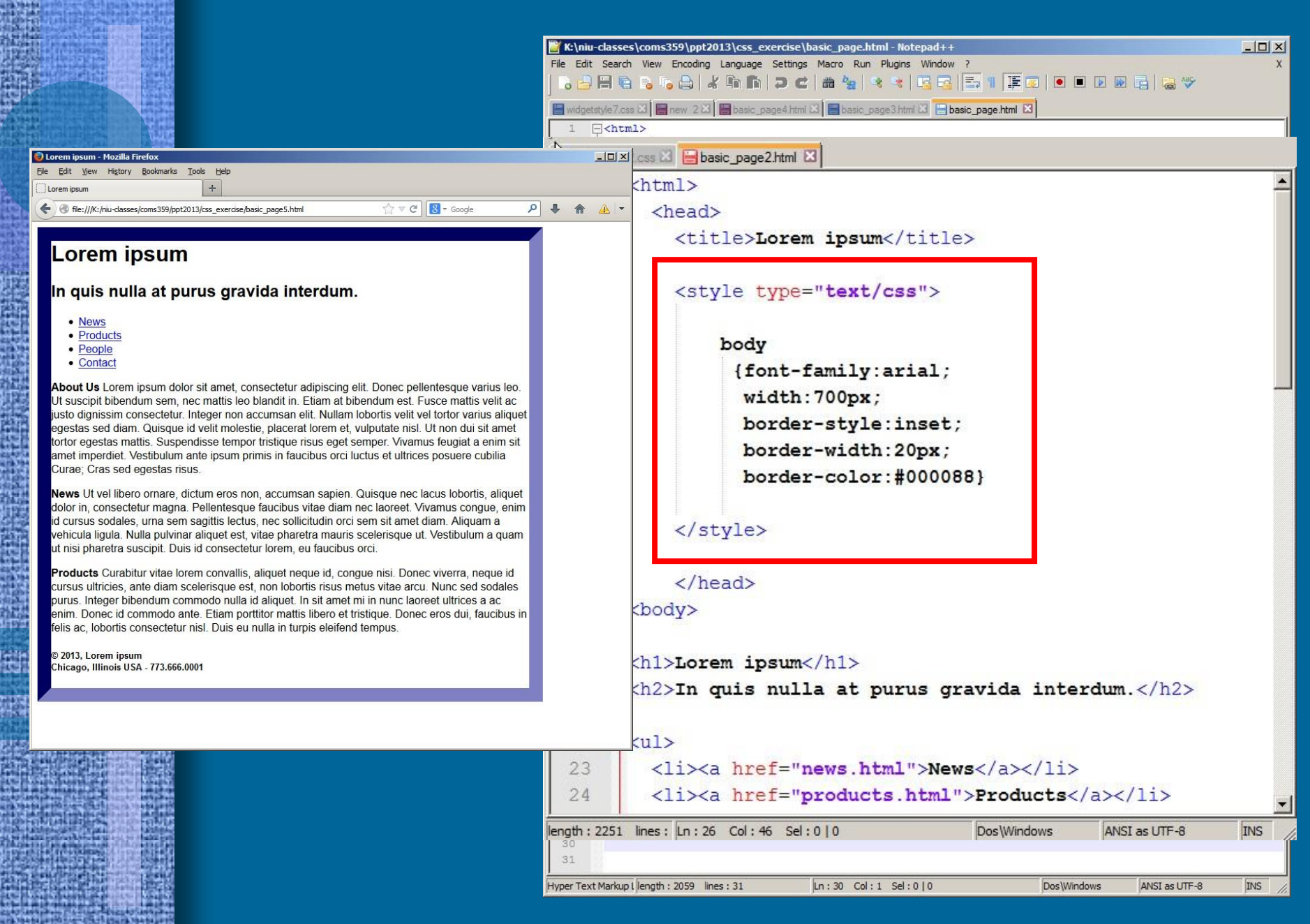

### **Exercise 1** – http://gunkelweb.com/coms359/lorem.html

## **Shorthand** notation

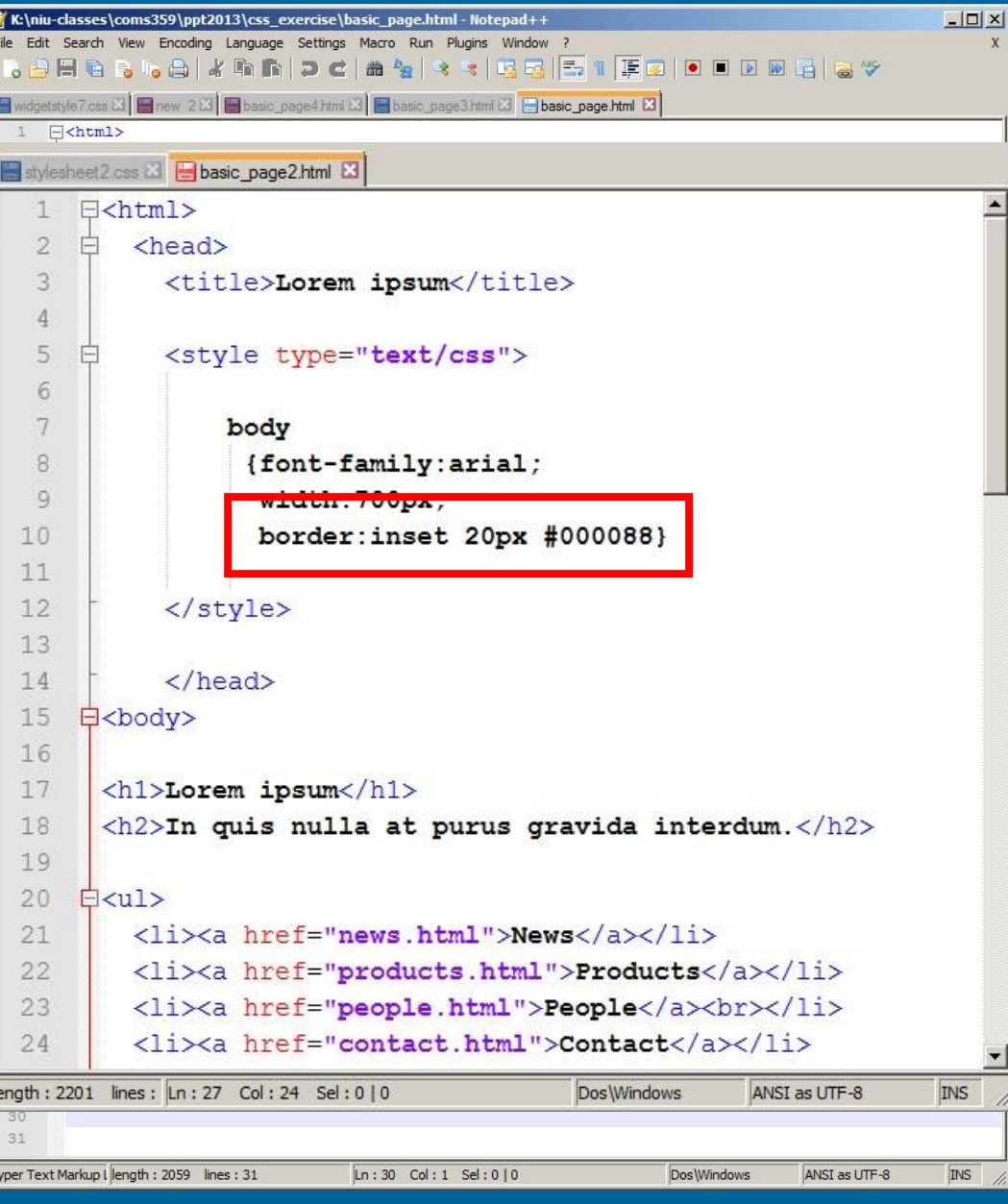

# Padding Properties

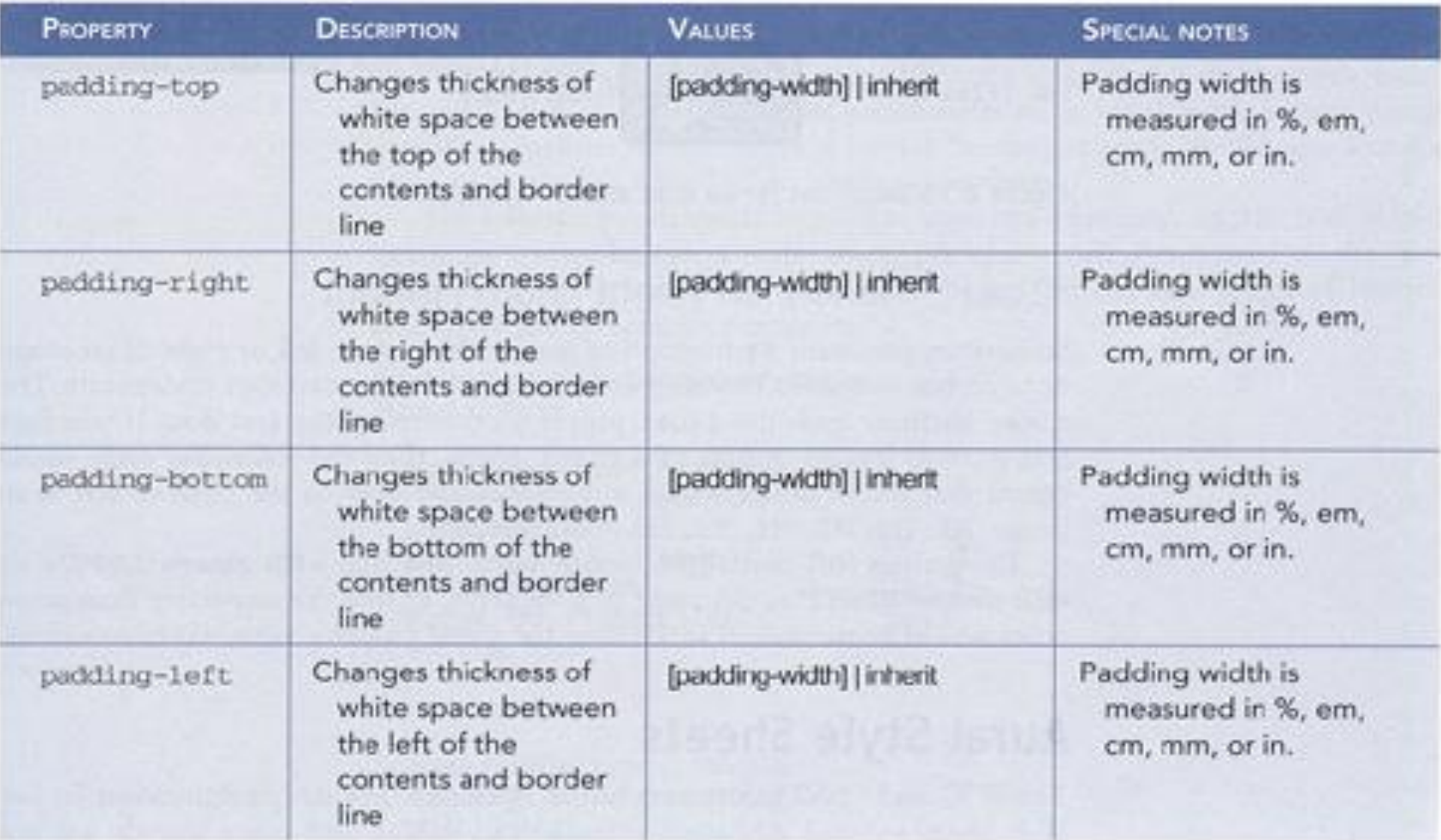

# Margin Properties

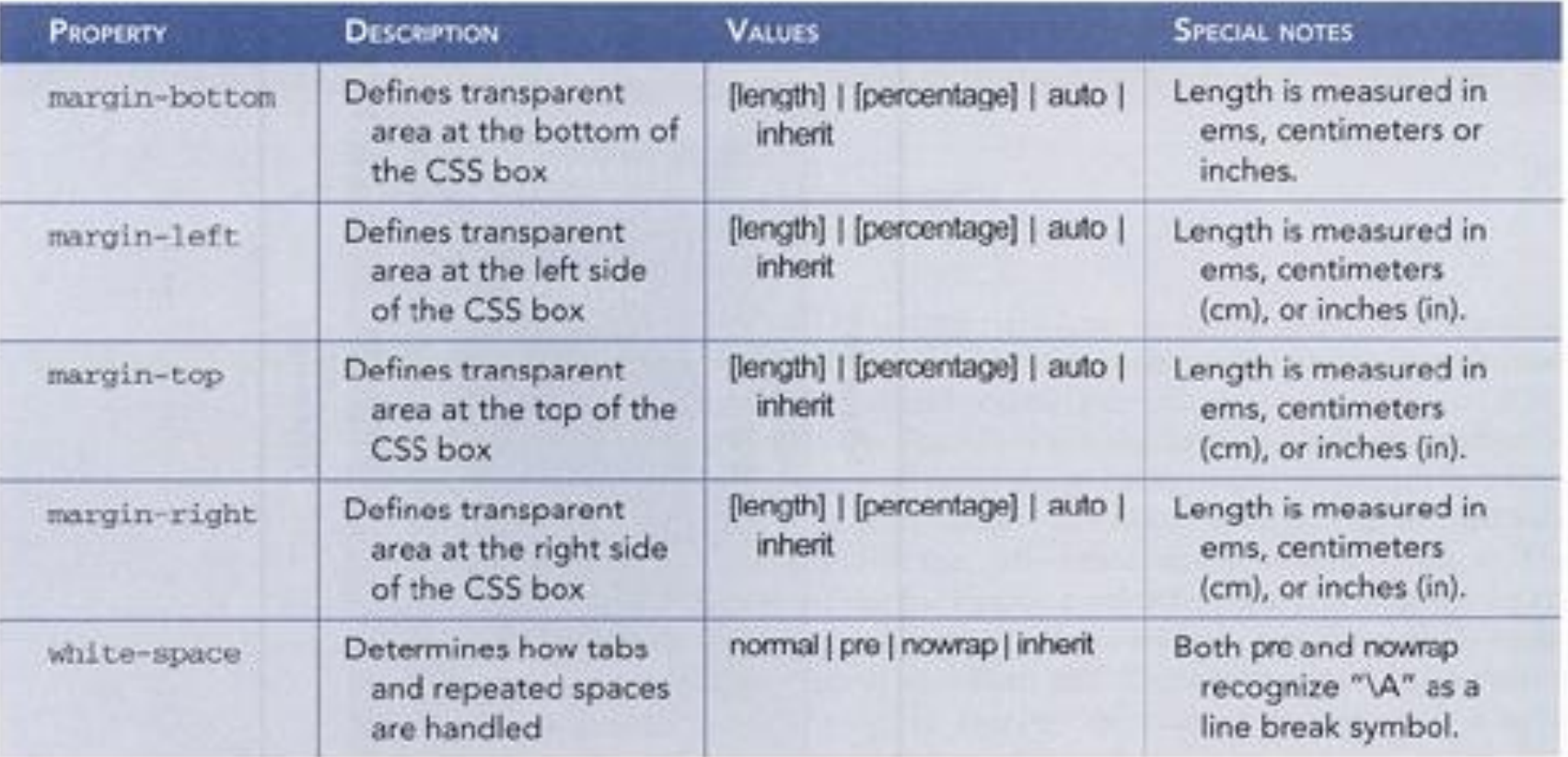

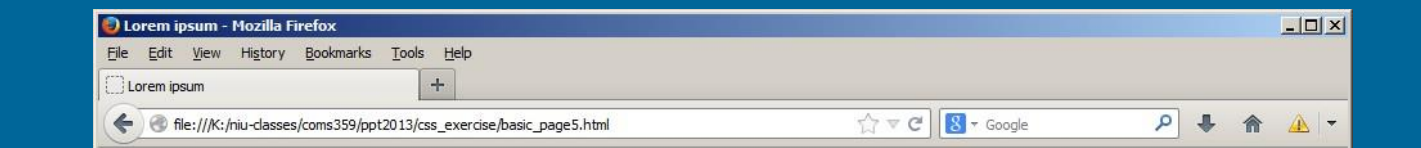

### padding: 50px margin:30px

### Lorem ipsum

### In quis nulla at purus gravida interdum.

- News
- Products
- People
- Contact

About Us Lorem ipsum dolor sit amet, consectetur adipiscing elit. Donec pellentesque varius leo. Ut suscipit bibendum sem, nec mattis leo blandit in. Etiam at bibendum est. Fusce mattis velit ac justo dignissim consectetur. Integer non accumsan elit. Nullam lobortis velit vel tortor varius aliquet egestas sed diam. Quisque id velit molestie, placerat lorem et, vulputate nisl. Ut non dui sit amet tortor egestas mattis. Suspendisse tempor tristique risus eget semper. Vivamus feugiat a enim sit amet imperdiet. Vestibulum ante ipsum primis in faucibus orci luctus et ultrices posuere cubilia Curae; Cras sed egestas risus.

News Ut vel libero ornare, dictum eros non, accumsan sapien. Quisque nec lacus lobortis, aliquet dolor in, consectetur magna. Pellentesque faucibus vitae diam nec laoreet. Vivamus conque, enim id cursus sodales, urna sem sagittis lectus, nec sollicitudin orci sem sit amet diam. Aliquam a vehicula ligula. Nulla pulvinar aliquet est, vitae pharetra mauris scelerisque ut. Vestibulum a quam ut nisi pharetra suscipit. Duis id consectetur lorem, eu faucibus orci.

Products Curabitur vitae lorem convallis, aliquet neque id, congue nisi. Donec viverra, neque id cursus ultricies, ante diam scelerisque est, non lobortis risus metus vitae arcu. Nunc sed sodales purus. Integer bibendum commodo nulla id aliquet. In sit amet mi in nunc laoreet ultrices a ac enim. Donec id commodo ante. Etiam porttitor mattis libero et tristique. Donec eros dui, faucibus in felis ac, lobortis consectetur nisl. Duis eu nulla in turpis eleifend tempus.

© 2013, Lorem ipsum Chicago, Illinois USA - 773.666.0001

## **Exercise 2** – add padding and margin

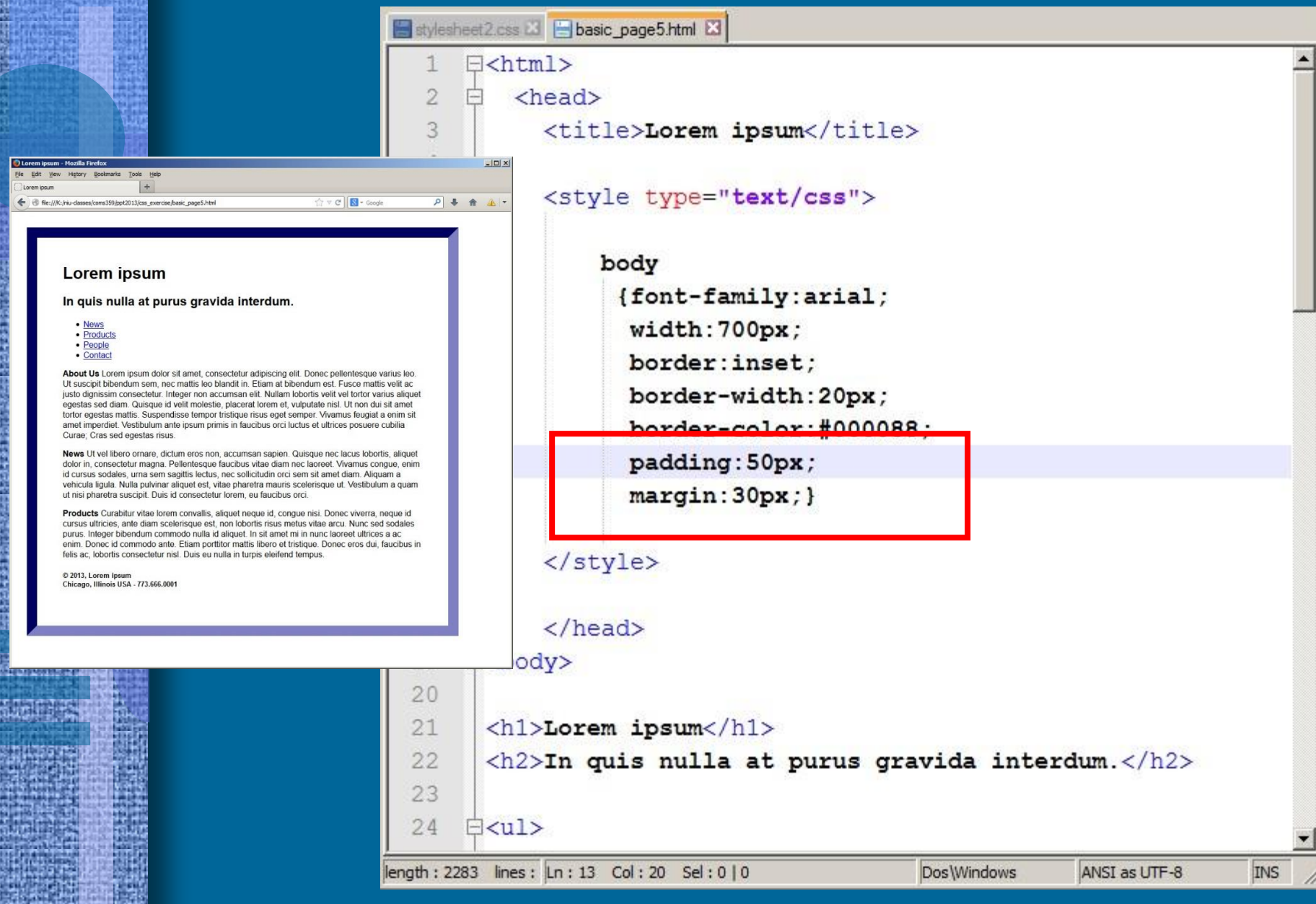

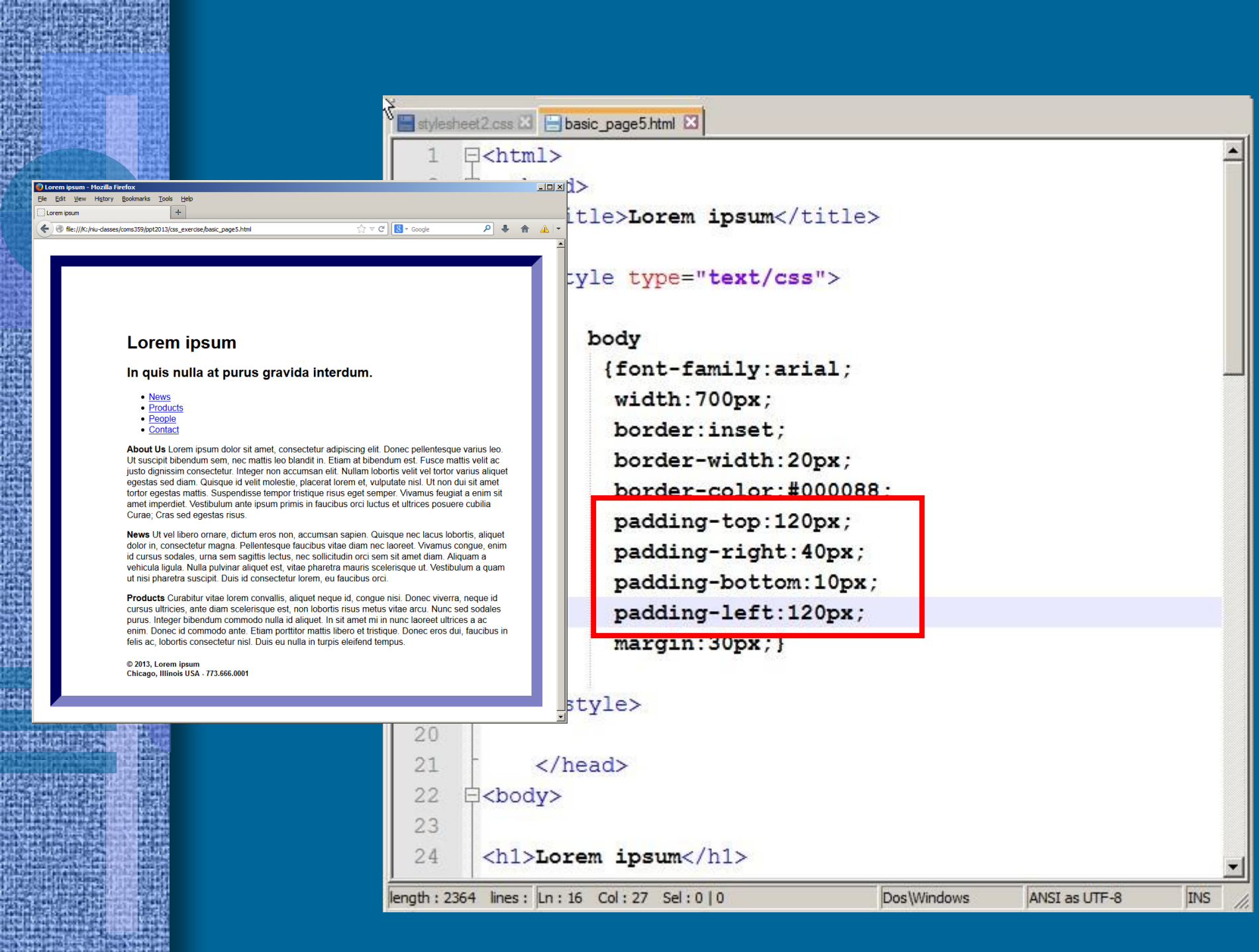

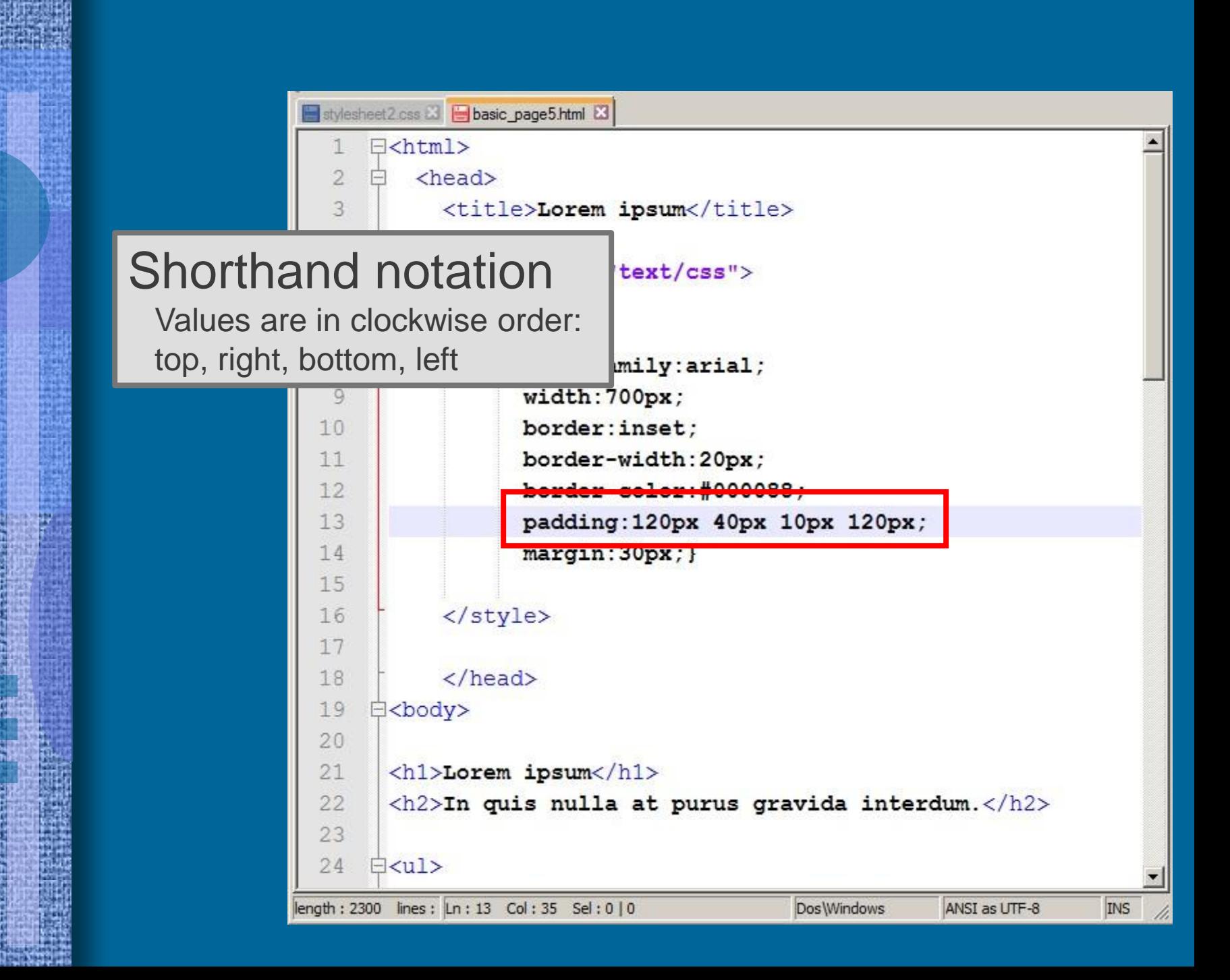

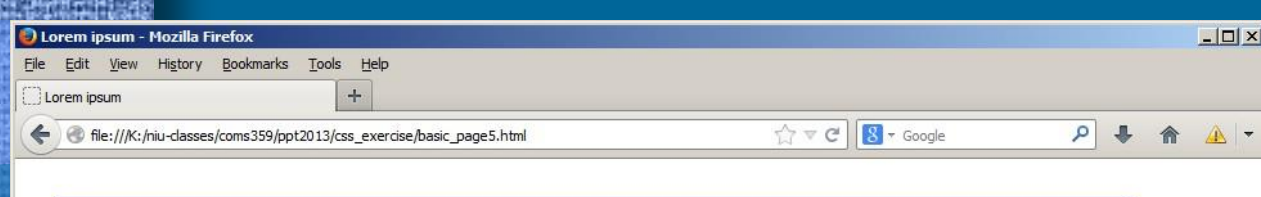

### Lorem ipsum

### In quis nulla at purus gravida interdum.

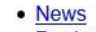

- Products
- People
- Contact

About Us Lorem ipsum dolor sit amet, consectetur adipiscing elit. Donec pellentesque varius Ut suscipit bibendum sem, nec mattis leo blandit in. Etiam at bibendum est. Fusce mattis velit justo dignissim consectetur. Integer non accumsan elit. Nullam lobortis velit vel tortor varius ali egestas sed diam. Quisque id velit molestie, placerat lorem et, vulputate nisl. Ut non dui sit amet tortor egestas mattis. Suspendisse tempor tristique risus eget semper. Vivamus feugiat a enim sit amet imperdiet. Vestibulum ante ipsum primis in faucibus orci luctus et ultrices posuere cubilia Curae; Cras sed egestas risus.

News Ut vel libero ornare, dictum eros non, accumsan sapien. Quisque nec lacus lobortis, aliquet dolor in, consectetur magna. Pellentesque faucibus vitae diam nec laoreet. Vivamus conque, enim id cursus sodales, urna sem sagittis lectus, nec sollicitudin orci sem sit amet diam. Aliquam a vehicula ligula. Nulla pulvinar aliquet est, vitae pharetra mauris scelerisque ut. Vestibulum a quam ut nisi pharetra suscipit. Duis id consectetur lorem, eu faucibus orci.

Products Curabitur vitae lorem convallis, aliquet neque id, congue nisi. Donec viverra, neque id cursus ultricies, ante diam scelerisque est, non lobortis risus metus vitae arcu. Nunc sed sodales purus. Integer bibendum commodo nulla id aliquet. In sit amet mi in nunc laoreet ultrices a ac enim. Donec id commodo ante. Etiam porttitor mattis libero et tristique. Donec eros dui, faucibus in felis ac, lobortis consectetur nisl. Duis eu nulla in turpis eleifend tempus.

© 2013, Lorem ipsum Chicago, Illinois USA - 773.666.0001

## display

The display property allows you to turn an inline element into a block level element or vice-versa

#### $|D| \times$

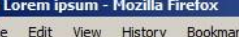

Lorem ipsum

file:///K:/niu-classes/coms359/ppt2013/css exercise/basic page5.html

Tools Help

### Lorem ipsum

### In quis nulla at purus gravida interdum.

#### **Products People Contact**

About Us Lorem ipsum dolor sit amet, consectetur adipiscing elit. Donec pellentesque va Ut suscipit bibendum sem, nec mattis leo blandit in. Etiam at bibendum est. Fusce mattis justo dignissim consectetur. Integer non accumsan elit. Nullam lobortis velit vel tortor val egestas sed diam. Quisque id velit molestie, placerat lorem et, vulputate nisl. Ut non dui sit amet tortor egestas mattis. Suspendisse tempor tristique risus eget semper. Vivamus feugiat a amet imperdiet. Vestibulum ante ipsum primis in faucibus orci luctus et ultrices posuere cu Curae; Cras sed egestas risus.

News Ut vel libero ornare, dictum eros non, accumsan sapien. Quisque nec lacus lobortis dolor in, consectetur magna. Pellentesque faucibus vitae diam nec laoreet. Vivamus con id cursus sodales, urna sem sagittis lectus, nec sollicitudin orci sem sit amet diam. Aliqua vehicula ligula. Nulla pulvinar aliquet est, vitae pharetra mauris scelerisque ut. Vestibulum ut nisi pharetra suscipit. Duis id consectetur lorem, eu faucibus orci.

**Products** Curabitur vitae lorem convallis, aliquet neque id, conque nisi. Donec viverra, ne cursus ultricies, ante diam scelerisque est, non lobortis risus metus vitae arcu. Nunc sed purus. Integer bibendum commodo nulla id aliquet. In sit amet mi in nunc laoreet ultrices enim. Donec id commodo ante. Etiam porttitor mattis libero et tristique. Donec eros dui, fa felis ac, lobortis consectetur nisl. Duis eu nulla in turpis eleifend tempus.

© 2013, Lorem ipsum Chicago, Illinois USA - 773.666.0001

# display:inline

 $\Rightarrow$   $C$   $\boxed{8}$  + Google

Causes a block-level element to act like an inline element

## display:block

Causes an inline element to act like a block-level element

## display:inline-block

Causes a block-level element to flow like an inline element, while retaining other features of a block-level element

## display:none

Causes an element to be hidden and not displayed

### **Exercise 3** – alter the display of the <li> element

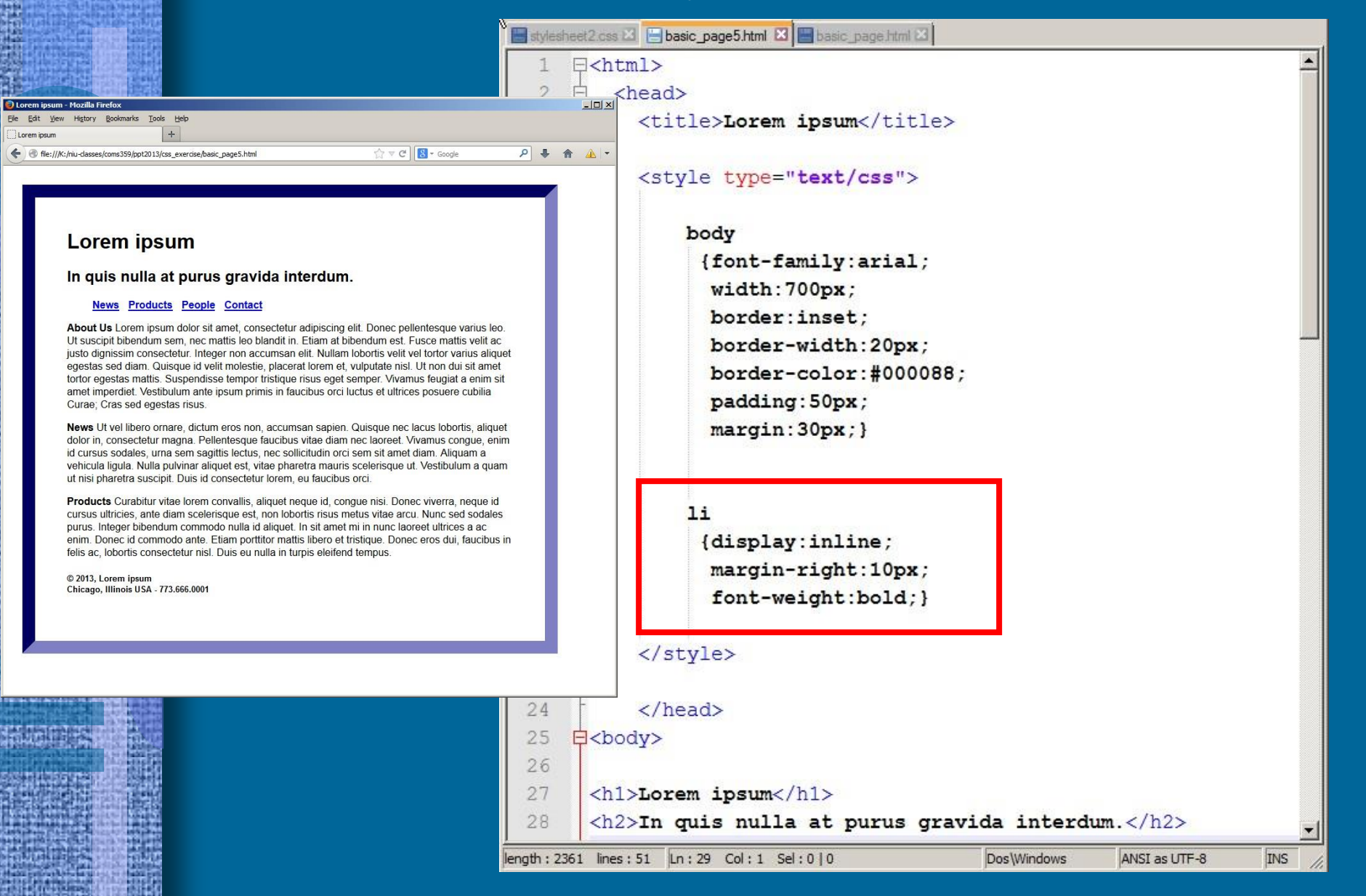

# CSS Layout

## • Options for Page Layout

### Project #1

## Project #2

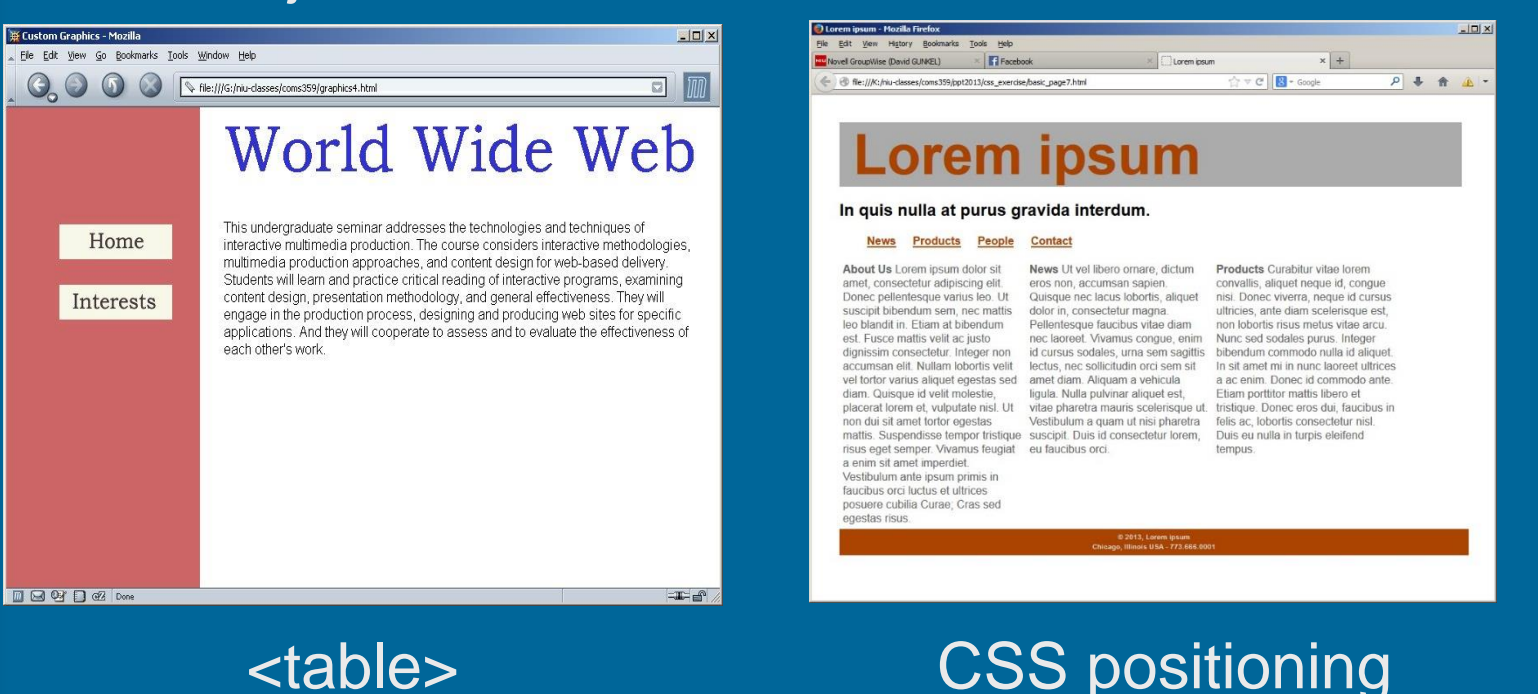

# CSS Layout

## • Positioning Schemes

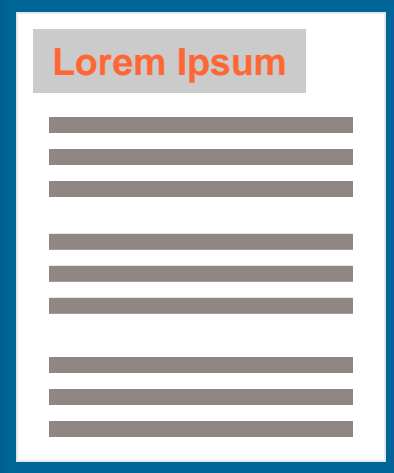

## **Normal Flow**

Every block element appears on a new line. New elements move down the page and do not flow around to the side. (default positioning)

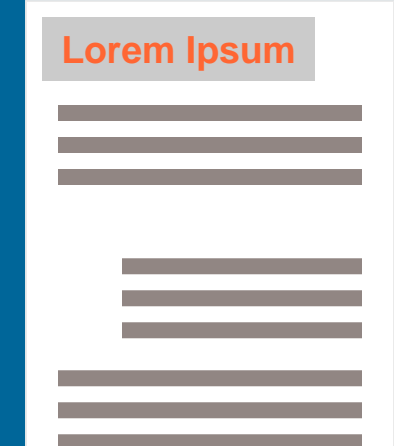

## **Relative Position**

Moves an element to a new position defined in relation to where it would have sat in the normal flow of things.

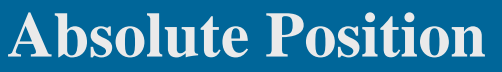

**Lorem Ipsum**

Box is taken out of normal flow and no longer affects the position of the other elements on the page.

# CSS Layout

## • Positioning Schemes

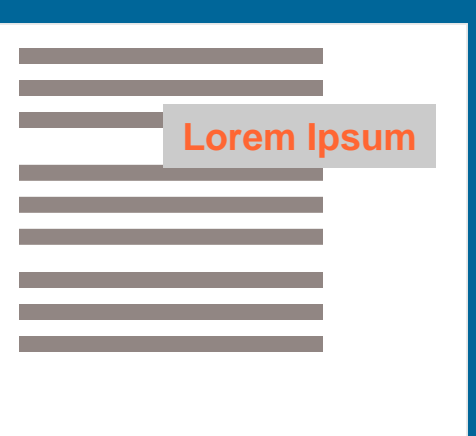

### **Fixed Position**

A form of absolute positioning that positionis the element in relation to the browser window. Stays in the same fixed place when the user scrolls up or down the page.

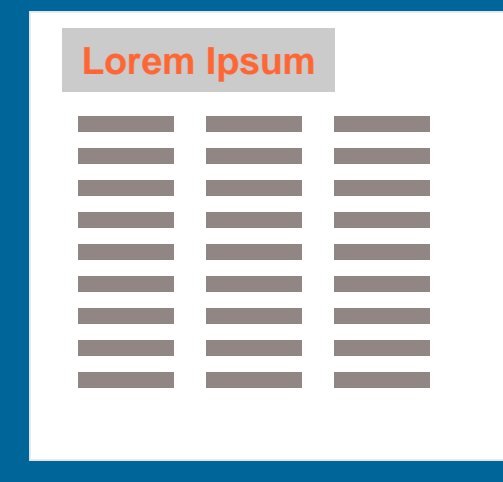

### **Float**

Takes an element out of the normal flow and allows subsequent elements to flow along side them. Useful for multiple columns.

### **Exercise 4** – Use float to position elements side-by-side

### **Normal Flow**

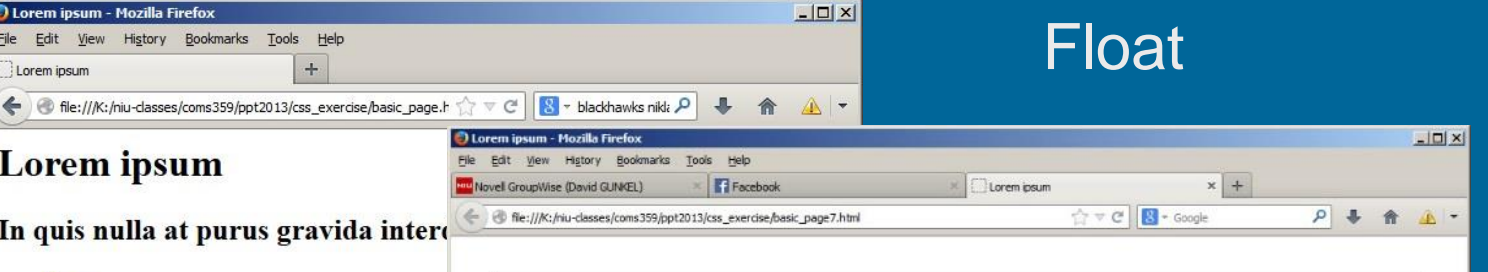

- News
- Products
- People
- Contact

About Us Lorem ipsum dolor sit amet, consectetur adipis suscipit bibendum sem, nec mattis leo blandit in. Etiam a dignissim consectetur. Integer non accumsan elit. Nullam diam. Quisque id velit molestie, placerat lorem et, vulput Suspendisse tempor tristique risus eget semper. Vivamus ipsum primis in faucibus orci luctus et ultrices posuere cu

News Ut vel libero ornare, dictum eros non, accumsan sa consectetur magna. Pellentesque faucibus vitae diam nec urna sem sagittis lectus, nec sollicitudin orci sem sit amet aliquet est, vitae pharetra mauris scelerisque ut. Vestibulu consectetur lorem, eu faucibus orci.

Products Curabitur vitae lorem convallis, aliquet neque i ultricies, ante diam scelerisque est, non lobortis risus met bibendum commodo nulla id aliquet. In sit amet mi in nu ante. Etiam porttitor mattis libero et tristique. Donec eros Duis eu nulla in turpis eleifend tempus.

© 2013, Lorem ipsum Chicago, Illinois USA - 773.666.0001

## **Lorem ipsum**

#### In quis nulla at purus gravida interdum.

#### Contact

About Us Lorem ipsum dolor sit amet, consectetur adipiscing elit. Donec pellentesque varius leo. Ut suscipit bibendum sem, nec mattis leo blandit in. Etiam at bibendum est. Fusce mattis velit ac justo dignissim consectetur. Integer non accumsan elit. Nullam lobortis velit vel tortor varius aliquet egestas sed diam. Quisque id velit molestie, placerat lorem et, vulputate nisl. Ut non dui sit amet tortor egestas mattis. Suspendisse tempor tristique suscipit. Duis id consectetur lorem, risus eget semper. Vivamus feugiat eu faucibus orci. a enim sit amet imperdiet. Vestibulum ante ipsum primis in faucibus orci luctus et ultrices posuere cubilia Curae; Cras sed egestas risus.

News Ut vel libero ornare, dictum eros non, accumsan sapien. Quisque nec lacus lobortis, aliquet dolor in, consectetur magna. Pellentesque faucibus vitae diam nec laoreet. Vivamus conque, enim id cursus sodales, urna sem sagittis lectus, nec sollicitudin orci sem sit amet diam. Aliquam a vehicula ligula. Nulla pulvinar aliquet est, vitae pharetra mauris scelerisque ut. Vestibulum a quam ut nisi pharetra

Products Curabitur vitae lorem convallis, aliquet neque id, congue nisi. Donec viverra, neque id cursus ultricies, ante diam scelerisque est. non lobortis risus metus vitae arcu. Nunc sed sodales purus, Integer bibendum commodo nulla id aliquet In sit amet mi in nunc laoreet ultrices a ac enim. Donec id commodo ante. Etiam porttitor mattis libero et tristique. Donec eros dui, faucibus in felis ac. lobortis consectetur nisl. Duis eu nulla in turpis eleifend tempus.

@ 2013, Lorem ipsun Chicago, Illinois USA - 773.666.0001

### **Exercise 4** – Use float to position elements side-by-side

basic\_page3.html 2 basic\_page4.html B

 $<$ html>

### $\hbox{\tt >}$

### <head>

<title>Lorem ipsum</title>

<link href="stylesheet4.css" type="text/css" rel="stylesheet">

 $\langle$ /head>

### <body>

24

pellentesque varius leo. Ut suscipit bibendum sem, nec mattis leo blandit in. Etiam at bibendum est. Fusce mattis velit ac justo dignissim consectetur. Integer non accumsan elit. Nullam lobortis velit vel tortor varius aliquet egestas sed diam. Quisque id velit molestie, placerat

lorem et, vulputate nisl. Ut non dui sit amet tortor egestas matt risus eget semper. Vivamus feugiat a enim sit amet imperdiet. Ves faucibus orci luctus et ultrices posuere cubilia Curae; Cras sed

23 <p id="news"><b/>>b>News</b> Ut vel libero ornare, dictum eros non, lacus lobortis, aliquet dolor in, consectetur magna. Pellentesque laoreet. Vivamus congue, enim id cursus sodales, urna sem sagitt sem sit amet diam. Aliquam a vehicula ligula. Nulla pulvinar aliq scelerisque ut. Vestibulum a quam ut nisi pharetra suscipit. Duis faucibus orci.</p>

## $1.$   $\langle$  link $\rangle$

Add a <link> tag to the basic HTML document. Set the value of the href to "stylesheet4.css"

 $25 -$ <p><b>>>>Products</b> Curabitur vitae lorem convallis, aliquet neque neque id cursus ultricies, ante diam scelerisque est, non lobortis risus metus vitae arcu. Nunc sed sodales purus. Integer bibendum commodo nulla id aliquet. In sit amet mi in nunc laoreet ultrices a ac enim. Donec id commodo ante. Etiam porttitor mattis libero et tristique. Donec eros dui, faucibus in felis ac, lobortis consectetur nisl. Duis eu nulla in turpis eleifend tempus.</p>

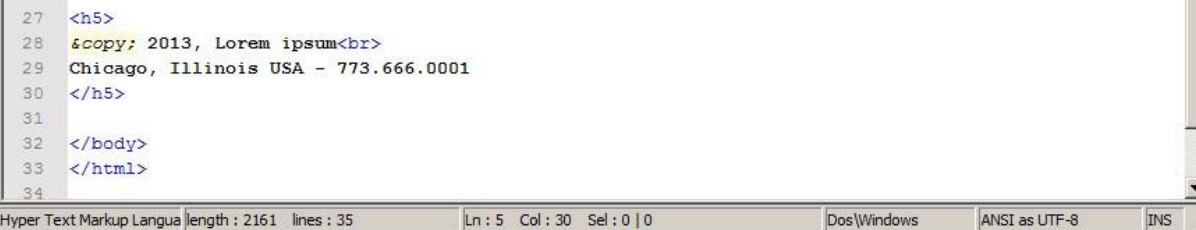

```
Real page html \mathbb{E}[\mathsf{system}(\mathbb{E})] stylesheet4.css \mathbb{E}[\mathsf{exp}(\mathsf{matrix}(\mathbb{E}))] responsive css \mathbb{E}[\mathsf{exp}(\mathsf{matrix}(\mathbb{E}))]\overline{2}body
   3
        {font-family:arial;
                                                  2. Stylesheet
        padding: 10px;
   \Delta5 \overline{)}margin: 30px; }
                                                  Make a new CSS document. 
   6
   7h1Save as "stylesheet4.css"\mathcal{B}{color:#aa4400:
   Qfont-size:80px;
 10background-color:#ababab;
 11
         margin: 2px; }
 1213
     \frac{1}{2}14
        (display: inline;
 15
         margin-right: 20px;
         font-weight:bold;}
 16
 17
      a {color:#aa4400;}
 18
 19
 20
      \mathbf{D}21{float:left;
           width:33%;
 22
 23
            padding: 10px;
            box-sizing: border-box; }
 24
 25
 26 h527
          (width:100%;
          clear: left;
 28
 29
          background-color: #aa4400;
          color:#dcdcdc;
 30
 31
          font-size: 10px;
 32
          text-align:center;
 33
          padding: 5px; }
 34
```
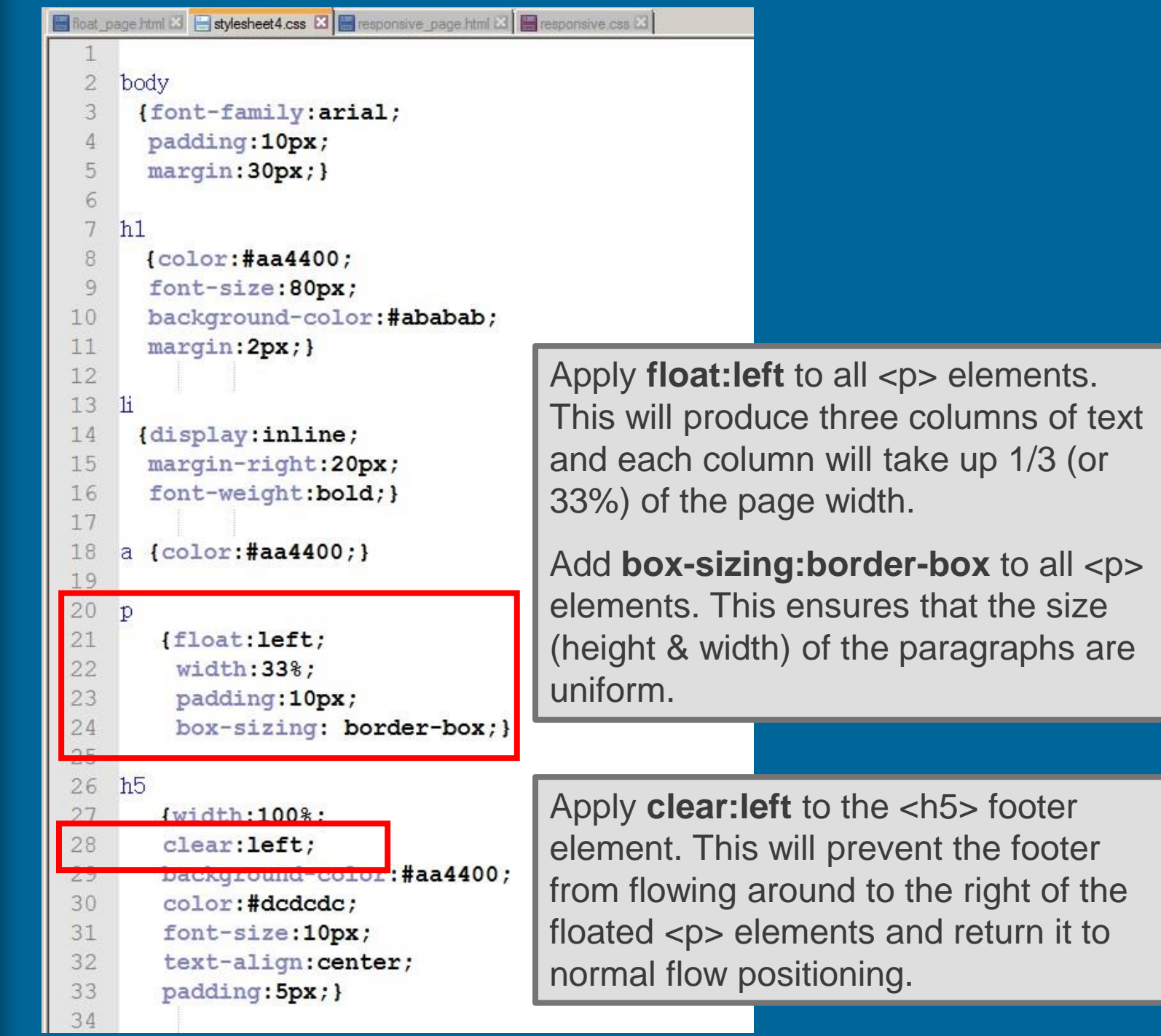

閣

99

an an Bà

**Horn British** 

31.333.77

**ANGLES** 

```
Richard Dage Html \boxtimes | stylesheet4.css \boxtimes | steppensive page html \boxtimes | steppensive css \boxtimes\overline{2}body
     3
             (font-family:arial;
              padding: 10px;
     \Delta-|D| \times5 \overline{)}margin:30px:}
                                                                                 Edit View History Bookmarks Tools Help
                                                                               Novel GroupWise (David GUNKEL)
                                                                                                      Facebook
                                                                                                                                    Lorem insum
     6
                                                                                 file:///K:/niu-classes/coms359/ppt2013/css_exercise/basic_page7.html
                                                                                                                                            ☆ v C B - Google
                                                                                                                                                                     一盘 俞 县 Q
     \overline{7}h1fcolor:4aa4400:\mathcal{R}Lorem ipsum
               font-size:80px;
     \circbackground-color:#ababab;
  10In quis nulla at purus gravida interdum.
               margin: 2px; }
  11News Products People Contact
  12About Us Lorem ipsum dolor sit
                                                                                                              News Ut vel libero ornare, dictum
                                                                                                                                           Products Curabitur vitae lorem
                                                                                                                                           convallis, aliquet neque id, conque
                                                                                  amet, consectetur adipiscing elit.
                                                                                                              eros non, accumsan sapien.
  13
          \frac{1}{2}Donec pellentesque varius leo. Ut
                                                                                                              Quisque nec lacus lobortis, aliquet
                                                                                                                                          nisi. Donec viverra, neque id cursus
                                                                                  suscipit bibendum sem, nec mattis
                                                                                                              dolor in, consectetur magna.
                                                                                                                                           ultricies, ante diam scelerisque est,
             (display: inline;
                                                                                  leo blandit in. Etiam at bibendum
                                                                                                              Pellentesque faucibus vitae diam
                                                                                                                                          non lobortis risus metus vitae arcu.
  14est. Fusce mattis velit ac justo
                                                                                                              nec laoreet. Vivamus conque, enim Nunc sed sodales purus. Integer
                                                                                  dignissim consectetur. Integer non
                                                                                                              id cursus sodales, urna sem sagittis bibendum commodo nulla id aliquet.
  15
              margin-right: 20px;
                                                                                  accumsan elit. Nullam lobortis velit
                                                                                                              lectus, nec sollicitudin orci sem sit In sit amet mi in nunc laoreet ultrices
                                                                                  vel tortor varius aliquet egestas sed
                                                                                                              amet diam. Aliquam a vehicula
                                                                                                                                           a ac enim. Donec id commodo ante.
  16
               font-weight:bold;}
                                                                                                              ligula. Nulla pulvinar aliquet est,
                                                                                                                                           Etiam porttitor mattis libero et
                                                                                  diam. Quisque id velit molestie.
                                                                                  placerat lorem et, vulputate nisl. Ut
                                                                                                              vitae pharetra mauris scelerisque ut. tristique. Donec eros dui, faucibus in
  17
                                                                                  non dui sit amet tortor egestas
                                                                                                              Vestibulum a quam ut nisi pharetra felis ac, lobortis consectetur nisl.
                                                                                  mattis. Suspendisse tempor tristique suscipit. Duis id consectetur lorem.  Duis eu nulla in turpis eleifend
                                                                                  risus eget semper. Vivamus feugiat eu faucibus orci.
                                                                                                                                           tempus.
  18
          a {color:#aa4400:}
                                                                                  a enim sit amet imperdiet.
                                                                                  Vestibulum ante ipsum primis in
  19
                                                                                  faucibus orci luctus et ultrices
                                                                                  posuere cubilia Curae; Cras sed
  20
                                                                                  egestas risus.
          \overline{D}in 2013, Lorem ipsum
  21
                 {float:left;
  22
                   width:33%;
  23
                   padding: 10px;
                   box-sizing: border-box; }
  24
  25
         h526
  27
                 [width:100%;
   28
                 clear: left;
  29
                 background-color:#aa4400;
  30
                 color:#dcdcdc;
  31
                 font-size: 10px;
  32
                 text-align: center;
  33
                 padding:5px; }
   34
```
### **Problem: Does not scale to small screen sizes**

 $\times$  + n Lorem ipsum ← → C + O File | 0:/niu\_classes/coms359/ppt2019/css\_exercise/float\_page.html

 $\Box$   $\Box$   $\Box$ 

 $\overline{a}$ 

ை  $\mathbf{e}$ :

## **Lorem ipsum**

#### In quis nulla at purus gravida interdum.

#### News Products People Contact

About Us Lorem ipsum dolor sit amet, consectetur adipiscing elit. Donec pellentesque varius leo. Ut suscipit bibendum sem, nec mattis leo blandit in. Etiam at bibendum est. Fusce mattis velit ac justo dignissim consectetur. Integer non accumsan elit. Nullam lobortis velit vel tortor varius aliquet egestas sed diam. Quisque id velit molestie, placerat lorem et, vulputate nisl. Ut non dui sit amet tortor egestas mattis. Suspendisse tempor tristique risus eget semper. Vivamus feugiat a enim sit amet imperdiet. Vestibulum ante ipsum primis in faucibus orci luctus et ultrices posuere cubilia Curae; Cras sed egestas risus.

News Ut vel libero ornare, dictum eros non. accumsan sapien. Quisque nec lacus lobortis, aliquet dolor in, consectetur magna. Pellentesque faucibus vitae diam nec laoreet. Vivamus congue, enim id cursus sodales, urna sem sagittis lectus, nec sollicitudin orci sem sit amet diam. Aliquam a vehicula ligula. Nulla pulvinar aliquet est, vitae pharetra mauris scelerisque ut. Vestibulum a quam ut nisi pharetra suscipit. Duis id consectetur lorem, eu faucibus orci.

**Products** Curabitur vitae lorem convallis. aliquet neque id. conque nisi. Donec viverra. neque id cursus ultricies, ante diam scelerisque est, non lobortis risus metus vitae arcu. Nunc sed sodales purus. Integer bibendum commodo nulla id aliquet. In sit amet mi in nunc laoreet ultrices a ac enim. Donec id commodo ante. Etiam porttitor mattis libero et tristique. Donec eros dui, faucibus in felis ac. lobortis consectetur nisl. Duis eu nulla in turpis eleifend tempus.

© 2013, Lorem ipsum<br>ago. Illinois USA - 773.666.0001:

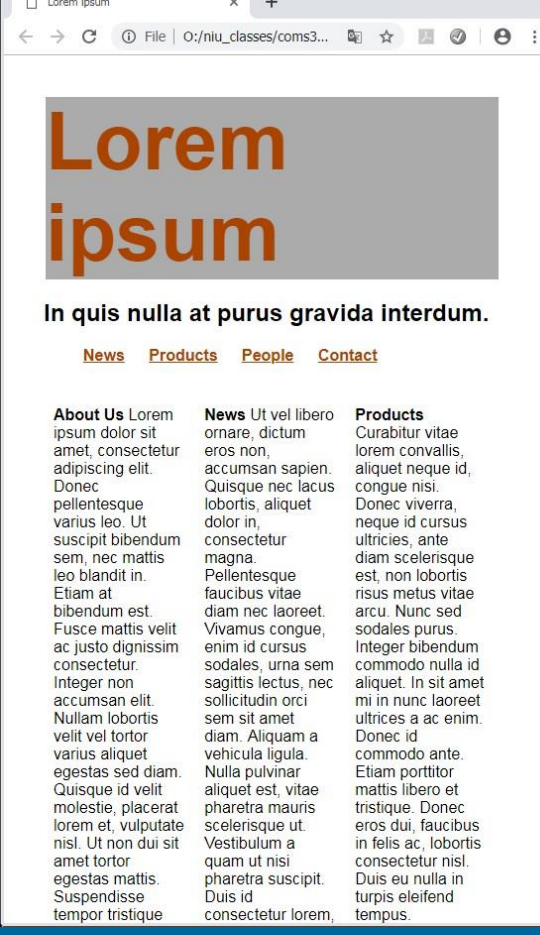

## **Problem:** Does not scale to small screen sizes **Solution: "Responsive CSS"**

#### $\times$  + h Lorem ipsum  $\leftarrow$   $\rightarrow$   $\mathbb{C}$  (i) File | 0:/niu classes/coms359/ppt2019/css exercise/float page.html

 $\theta$ :  $\mathcal{D}$ 

 $G \boxdot P$ 

## **Lorem ipsum**

#### In quis nulla at purus gravida interdum.

#### News Products People Contact

About Us Lorem ipsum dolor sit amet. consectetur adipiscing elit. Donec pellentesque varius leo. Ut suscipit bibendum sem, nec mattis leo blandit in. Etiam at bibendum est. Fusce mattis velit ac justo dignissim consectetur. Integer non accumsan elit. Nullam lobortis velit vel tortor varius aliquet egestas sed diam. Quisque id velit molestie, placerat lorem et, vulputate nisl. Ut non dui sit amet tortor egestas mattis. Suspendisse tempor tristique risus eget semper. Vivamus feugiat a enim sit amet imperdiet. Vestibulum ante ipsum primis in faucibus orci luctus et ultrices posuere cubilia Curae: Cras sed egestas **risus** 

News Ut vel libero ornare, dictum eros non. accumsan sapien. Quisque nec lacus lobortis, aliquet dolor in, consectetur magna. Pellentesque faucibus vitae diam nec laoreet. Vivamus conque, enim id cursus sodales, urna sem sagittis lectus, nec sollicitudin orci sem sit amet diam. Aliquam a vehicula ligula. Nulla pulvinar aliquet est, vitae pharetra mauris scelerisque ut. Vestibulum a quam ut nisi pharetra suscipit. Duis id consectetur lorem, eu faucibus orci.

**Products** Curabitur vitae lorem convallis. aliquet neque id. conque nisi. Donec viverra. neque id cursus ultricies, ante diam scelerisque est, non lobortis risus metus vitae arcu. Nunc sed sodales purus. Integer bibendum commodo nulla id aliquet. In sit amet mi in nunc laoreet ultrices a ac enim. Donec id commodo ante. Etiam porttitor mattis libero et tristique. Donec eros dui. faucibus in felis ac. lobortis consectetur nisl. Duis eu nulla in turpis eleifend tempus.

© 2013, Lorem ipsum<br>ago. Illinois USA - 773.666.0001

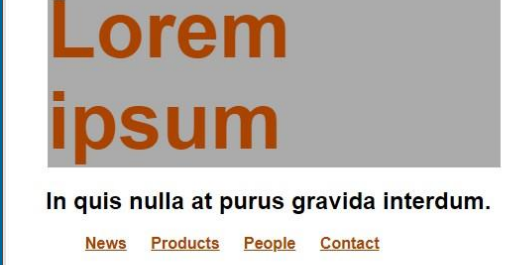

x norem ipsum

h Lorem ipsum

 $-1 = 22$ 

About Us Lorem ipsum dolor sit amet, consectetur adipiscing elit. Donec pellentesque varius leo. Ut suscipit bibendum sem, nec mattis leo blandit in. Etiam at bibendum est. Fusce mattis velit ac justo dignissim consectetur. Integer non accumsan elit. Nullam lobortis velit vel tortor varius aliquet egestas sed diam. Quisque id velit molestie, placerat lorem et, vulputate nisl. Ut non dui sit amet tortor egestas mattis. Suspendisse tempor tristique risus eget semper. Vivamus feugiat a enim sit amet imperdiet. Vestibulum ante ipsum primis in faucibus orci luctus et ultrices posuere cubilia Curae; Cras sed egestas risus.

News Ut vel libero ornare, dictum eros non, accumsan sapien. Quisque nec lacus lobortis, aliquet dolor in, consectetur magna. Pellentesque faucibus vitae diam nec laoreet. Vivamus congue, enim id cursus sodales, urna sem sagittis lectus, nec sollicitudin orci sem sit amet diam. Aliquam a vehicula ligula. Nulla pulvinar aliquet est, vitae pharetra mauris scelerisque ut. Vestibulum a quam ut nisi pharetra suscipit. Duis id consectetur lorem, eu faucibus orci.

Products Curabitur vitae lorem convallis, aliquet neque id, conque nisi. Donec viverra, neque id cursus ultricies, ante diam scelerisque est, non lobortis risus metus vitae arcu. Nunc sed sodales purus. Integer bibendum commodo nulla id aliquet. In sit amet mi in nunc laoreet ultrices a ac enim. Donec id commodo ante. Etiam porttitor mattis libero et tristique. Donec eros dui, faucibus in felis ac, lobortis consectetur nisl. Duis eu nulla in turpis eleifend tempus.

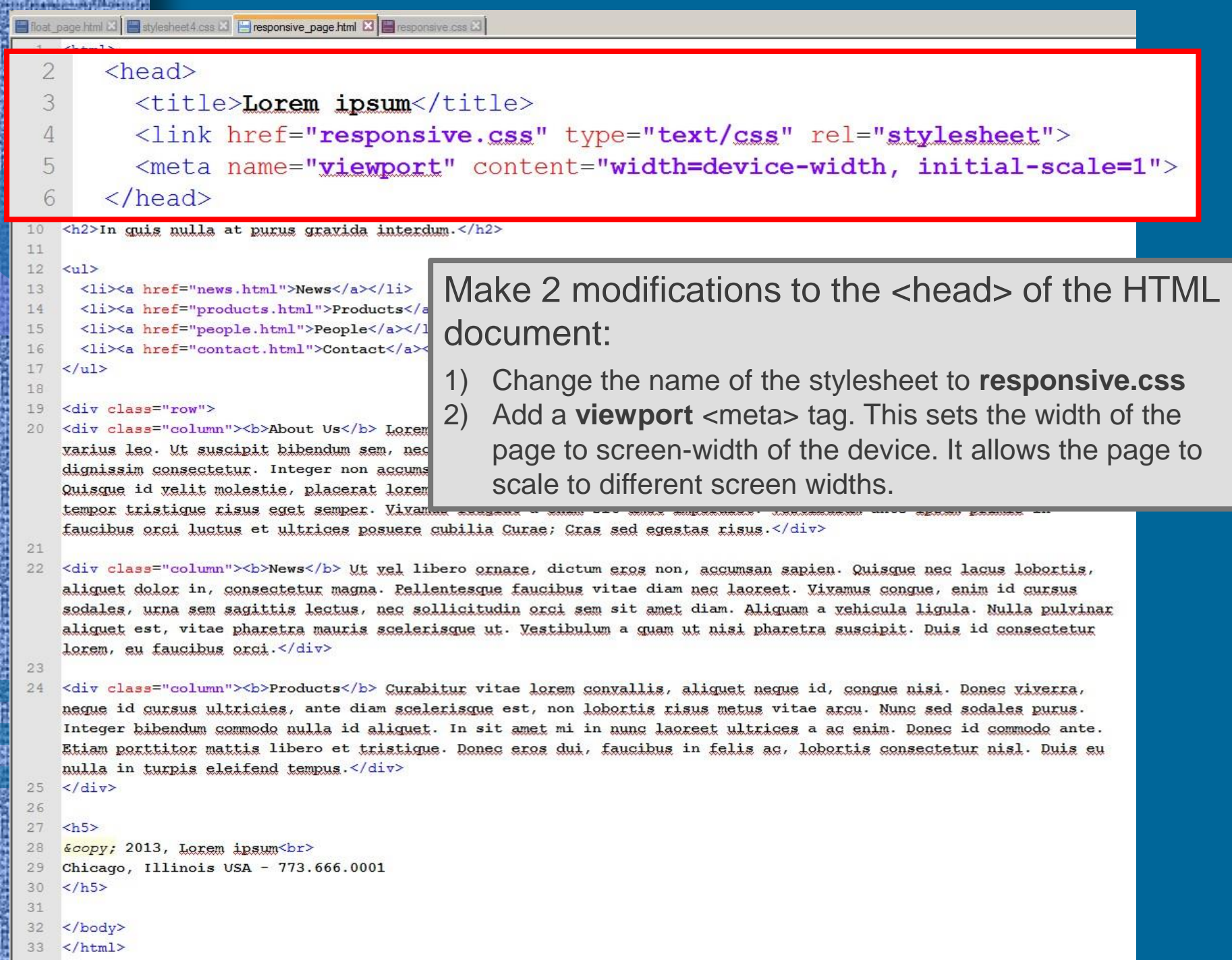

15)

ДŔ

郡 Ë

```
REFERENCEMENT PERSON
      loat_page.html L3 | Stylesheet4.css L3 | Filesponsive_page.html L3 | Stresponsive.css L3
         \frac{1}{2}\overline{2}<head>
      \overline{3}<title>Lorem ipsum</title>
      \overline{4}<link href="responsive.gss" type="text/gss" rel="stylesheet">
      5
             <meta name="viewport" content="width=device-width, initial-scale=1">
      6 \frac{1}{2}\langle/head>
      7<body>
      \mathbf{a}\Box<h1>Lorem_ipsum</h1>
    10
         \langle h2 \rangleIn quis nulla at purus gravida interdum.\langle h2 \rangle11.12\langle u1 \rangle13<li><a href="news.html">News</a></li>
                                                             Make modifications to the <br/>body> of the
           <li><a href="products.html">Products</a></li>
     14<li><a href="people.html">People</a></li>
     15
     16
           <li><a href="contact.html">Contact</a></li>
                                                             HTML document:
     17
         \langle \text{u1} \rangleAdd a <div class="row"> tag prior to the three 
     19<div class="row">
                            " <b>About Us</b> Lorem ipsum
                                                                     paragraphs. 
         varius leo. Ut suscipit bibendum sem, nec matti
         dignissim consectetur. Integer non accumsan eli
                                                                    Close the </div> after the paragraphs (line 25).
         Quisque id velit molestie, placerat lorem et,
         tempor tristique risus eqet semper. Vivamus feugrar a cura sit amer impercier.
                                                                                                  spenden ante ipsum primit
         faucibus orci luctus et ultrices posuere cubilia Curae; Cras sed egestas risus.</div>
     2122
         <div class="column"><b>News</b> Ut yel libero ornare, dictum eros non, accumsan sapien. Quisque nec lacus lobortis,
         aliquet dolor in, consectetur magna. Pellentesque faucibus vitae diam neg laoreet. Viyamus conque, enim id cursus
         sodales, urna sem sagittis lectus, nec sollicitudin orci sem sit amet diam. Aliguam a vehicula ligula. Nulla pulvinar
         aliquet est, vitae pharetra mauris scelerisque ut. Vestibulum a quam ut nisi pharetra suscipit. Duis id consectetur
         lorem, eu faucibus orci.</div>
     23
     24
         <div class="column"><b>Products</b> Curabitur vitae lorem convallis, aliquet neque id, conque nisi. Donec viverra,
         neque id cursus ultricies, ante diam scelerisque est, non lobortis risus metus vitae argu. Nunc sed sodales purus.
煕
         Integer bibendum commodo nulla id aliguet. In sit amet mi in nunc laoreet ultrices a ac enim. Donec id commodo ante.
         <u>Etiam porttitor mattis</u> libero et <u>tristique. Donec eros dui, faucibus</u> in <u>felis ac, lobortis consectetur nisl</u>. Duis eu
         nuita in a rpis eleifend tempus.</div>
     25\langle/div>
     27
         \text{th5}28
         Goopy; 2013, Lorem ipsum<br>
         Chicago, Illinois USA - 773.666.0001
     29
         \langle/h5>
     30
     3132
         \langle/body>
     33
         \langle/html>
```

```
STEED A HALFI-MAY TERRITOR
  loat_page html B | stylesheet4.css B | F responsive_page.html B | F responsive.css B
      \frac{1}{2}\overline{2}<head>
  \overline{3}<title>Lorem ipsum</title>
  \overline{4}<link href="responsive.gss" type="text/gss" rel="stylesheet">
  5
          <meta name="viewport" content="width=device-width, initial-scale=1">
   6 \frac{1}{2}\langle/head>
  7<body>
  \mathbf{a}\Box<h1>Lorem_ipsum</h1>
 10
      <h2>In quis nulla at purus gravida interdum.</h2>
 11.12\langle u1 \rangle13<li><a href="news.html">News</a></li>
        <li><a href="products.html">Products</a></li>
 14<li><a href="people.html">People</a></li>
 15
 16
        <li><a href="contact.html">Contact</a></li>
 17
      \langle/ul>
 18
                                                 Replace the three <p> tags with <div class="column">
     <div class="column"> b>About Us</b> Lore
 20
                                                 Close the </div> at the end of each paragraphs.
      varius leo. Ut suscip<mark>it bibendum sem, ne</mark>
      dignissim consectetur. Integer non accur
      Quisque id velit molestie, placerat lorem et, vulputate nisl. Ut non dui sit amet tortor eqestas mattis. Suspendisse
      tempor tristique risus eqet semper. Vivamus feugiat a enim sit amet imperdiet. Vestibulum ante ipsum primis in
      faucibus orci luctus et ultrices posuere cubilia Curae; Cras sed eqestas risu<mark>s.</div></mark>
      <div class="column">{b>News</b> Ut yel libero ornare, dictum eros non, accumsan sapien. Quisque nec lacus lobortis,
  22
                           sectetur magna. Pellentesque faucibus vitae diam neg laoreet. Viyamus conque, enim id cursus
      sodales, urna sem sagittis lectus, nec sollicitudin orci sem sit amet diam. Aliguam a vehicula ligula. Nulla pulvinar
      aliquet est, vitae pharetra mauris scelerisque ut. Vestibulum a quam ut nisi pharetra suscipit. Duis id consectetur
      lorem, eu faucibus orgi.</div>
  24<div class="column"> b>Products</b> Curabitur vitae lorem convallis, aliquet neque id, conque nisi. Donec viverra,
      neque la cursus ultricies, ante diam scelerisque est, non lobortis risus metus vitae arcu. Nunc sed sodales purus.
      Integer bibendum commodo nulla id aliguet. In sit amet mi in nunc laoreet ultrices a ac enim. Donec id commodo ante.
      <u>Etiam porttitor mattis libero et tristique. Donec eros dui, faucibus in felis ac, lobortis consectetur nisl. Duis eu</u>
      nulla in turpis eleifend tempus.</div>
 25
     \langle/div>
 26
 27

 28
      Gcopy; 2013, Lorem ipsum<br>
     Chicago, Illinois USA - 773.666.0001
 29
     \langle/h5>
 30
 3132
      \langle/body>
 33
     \langle/html>
```
展

```
10 DO ATMOSPHATO TELEVISI
 float page html & Estylesheet 4.css & Enesponsive page html & Enesponsive css &
     \frac{1}{2}<head><title>Lorem ipsum</title>
         <link href="responsive.gss" type="text/gss" rel="stylesheet">
         <meta name="viewport" content="width=device-width, initial-scale=1">
       \langle/head>
     <body>
     <h1>Lorem_ipsum</h1>
     \langle h2 \rangleIn quis nulla at purus gravida interdum.\langle h2 \rangleSave the modified document as
 12\langle u1 \rangleresponsive_page.html
       <li><a href="news.html">News</a></li>
       <li><a href="products.html">Products</a></li>
       <li><a href="people.html">People</a></li>
       <li><a href="contact.html">Contact</a></li>
     \langle/ul>
     <div class="row">
     <div class="column"><b>About Us</b> Lorem ipsum dolor sit amet, consectetur adipiscing elit. Donec pellentesque
     varius leo. Ut suscipit bibendum sem, nec mattis leo blandit in. Etiam at bibendum est. Fusce mattis velit ac justo
     dignissim consectetur. Integer non accumsan elit. Nullam lobortis velit vel tortor varius aliguet egestas sed diam.
     Quisque id velit molestie, placerat lorem et, vulputate nisl. Ut non dui sit amet tortor egestas mattis. Suspendisse
     tempor tristique risus eqet semper. Vivamus feugiat a enim sit amet imperdiet. Vestibulum ante ipsum primis in
     faucibus orci luctus et ultrices posuere cubilia Curae; Cras sed egestas risus.</div>
     <div class="column"><b>News</b> Ut yel libero ornare, dictum eros non, accumsan sapien. Quisque nec lacus lobortis,
     aliquet dolor in, consectetur magna. Pellentesque faucibus vitae diam neg laoreet. Viyamus conque, enim id cursus
     sodales, urna sem sagittis lectus, nec sollicitudin orci sem sit amet diam. Aliguam a vehicula ligula. Nulla pulvinar
     aliquet est, vitae pharetra mauris scelerisque ut. Vestibulum a quam ut nisi pharetra suscipit. Duis id consectetur
     lorem, eu faucibus orci.</div>
     <div class="column"><b>Products</b> Curabitur vitae lorem convallis, aliquet neque id, conque nisi. Donec viverra,
     neque id cursus ultricies, ante diam scelerisque est, non lobortis risus metus vitae argu. Nunc sed sodales purus.
     Integer bibendum commodo nulla id aliguet. In sit amet mi in nunc laoreet ultrices a ac enim. Donec id commodo ante.
     <u>Etiam porttitor mattis</u> libero et <u>tristique. Donec eros dui, faucibus</u> in felis ac, lobortis <u>consectetur nis</u>l. Duis eu
     nulla in turpis eleifend tempus.</div>
     \langle/div>

     Goopy; 2013, Lorem ipsum<br>
```
29 Chicago, Illinois USA - 773.666.0001

30  $\langle$ /h5>

 $\overline{1}$  $\overline{2}$ 

 $\overline{3}$ 

 $\overline{4}$ 

5

 $6$ 

 $7$ 

 $\mathbf{a}$  $\Box$ 

10

 $11.$ 

 $13$ 

 $14$ 

 $15$ 

16

17

18 19

 $20 -$ 

 $21$ 22

23 24

 $25$ 

 $26$ 27

28

 $31$ 

텙

32 </body>

33  $\langle$ /html>

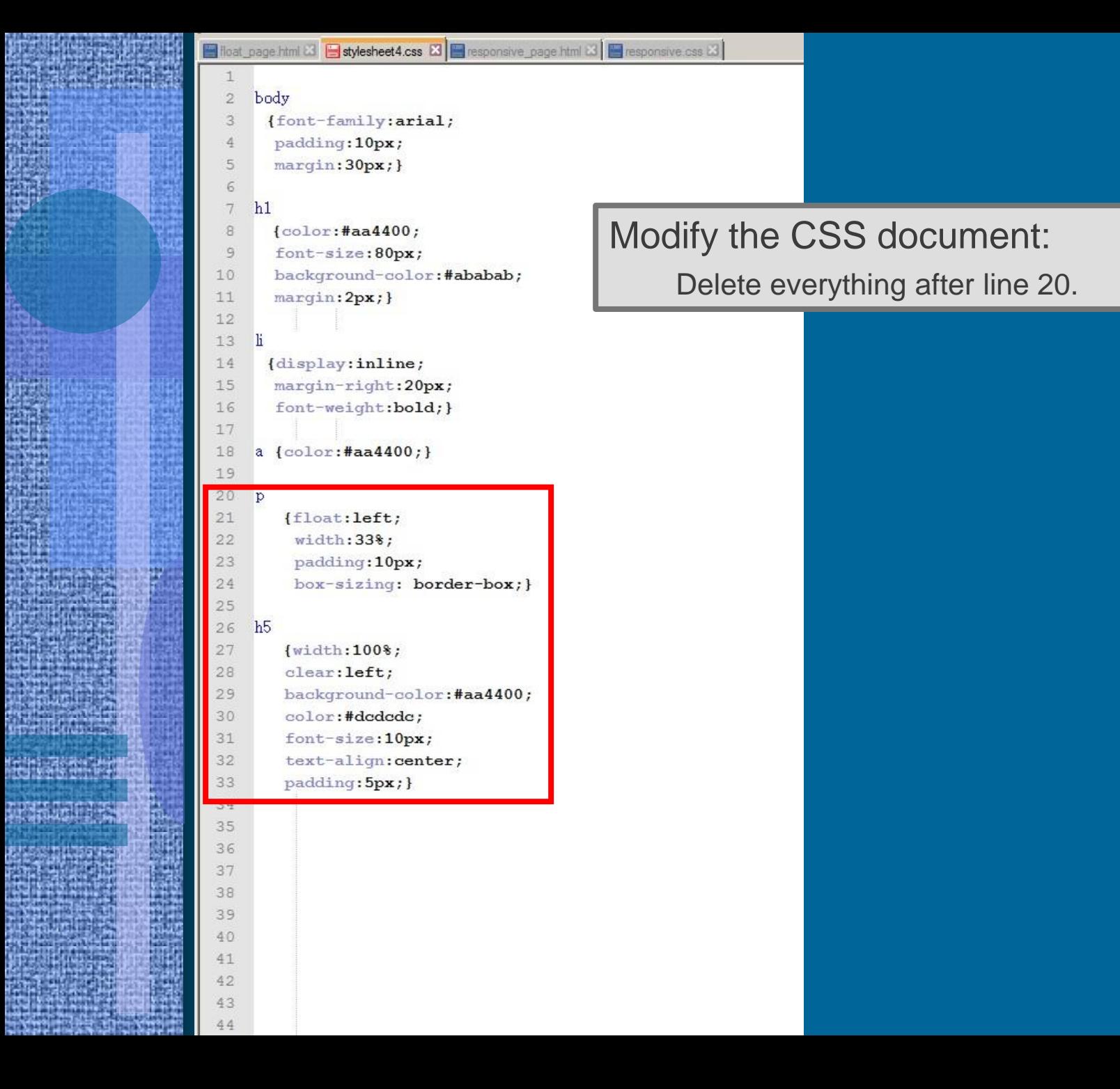

```
Filipat_page.html 3 Stylesheet4.css 3 Separative_page.html 3 Separative.css 3\mathbf{1}body
        \sqrt{2}{font-family:arial;
        \mathsf 3\overline{4}padding:10px;5
              margin:30px;}
        \sqrt{6}\tauh1\mathbf s{color:}#aa4400;
        \circfont-size:80px;
              background-color:#ababab;
       10margin:2px;}
       111213li
             {display:inline;
       14
       15margin-right: 20px;
       16
              font-weight:bold;}
       17
       18
            a {color:} #aa4400;}
       19
       20212223
譵
       24
       25
       26
       272829
       30
       313233
       34
ë
       35
       36
       37
       38
       39
       40.4142
       43
       44
```

```
Filloat_page.html & Fill stylesheet4.css & Fill responsive_page.html & Filesponsive.css &
  \overline{2}body
       {font-family:arial;
  \overline{3}4
        padding: 10px;
  5
        margin:30px;}
  67h1\mathbf{B}{color:fla4400; }9
        font-size:80px;
        background-color:#ababab;
 10
 11
        margin:2px;}
 1213
      li
 14
       {display: inline;
        margin-right: 20px;
 15
 16
        font-weight:bold;}
 17
     a {color:#aa4400;}
 18
 20
      .column
 21{float:left;
 22
        width:33%23
        padding: 10px;
 24
        box-sizing:border-box;}
 25
 26
      .row:after
 27
       {control: ""28display: table;
 29
        clear:both;}
 30
     @media screen and (max-width: 600px)
 3132
        {.column
 33
           {width: 100%;}34
        \mathbf{E}35
        h<sub>5</sub>36
 37
        {width:}100;
 38
         clear: left;
 39
         background-color: #aa4400;
         color:#dcdcdc;
 40
         font-size: 10px;
 4142
         text-align: center;
 43
         padding: 5px; }
 44
```
The class **column** replaces the <p>. Float the three **<div class="column">**  to the left, give them a width of 33%, and apply the **box-sizing:border-box**

```
Filloat_page.html 3 Fill stylesheet4.css 3 Fillesponsive_page.html 3 Filesponsive.css 3\overline{2}body
       {font-family:arial;
  \overline{3}padding: 10px;
  4
  5
        margin:30px;}
  67h1\mathbf{B}{color:fla4400; }9
        font-size:80px;
 10background-color:#ababab;
 11
        margin:2px;}
 1213
      li
 14
       {display: inline;
        margin-right: 20px;
 15
        font-weight:bold;}
 16
 17
      a {color:#aa4400;}
 18
 19
 20
      .column
 21{float:left;
 22
        width:33%23
        padding: 10px;
        box-sizing:border-box;}
 24
 \sim \sim26
       row after
       {fontent: " " " }27
 28display: table;
 29
        clear:both; }
 20@media screen and (max-width: 600px)
 3132
        f.column
 33
           {width: 100%;}34
        \mathbf{E}35
        h<sub>5</sub>36
 37
        {width:}100;
 38
         clear: left;
 39
         background-color: #aa4400;
         color:#dcdcdc;
 40
 41font-size: 10px;
 42
         text-align: center;
 43
         padding: 5px; }
 44
```
The class **row:after** clears the float before and after the columns. This ensures that the page title and navigation links do not float like the columns.

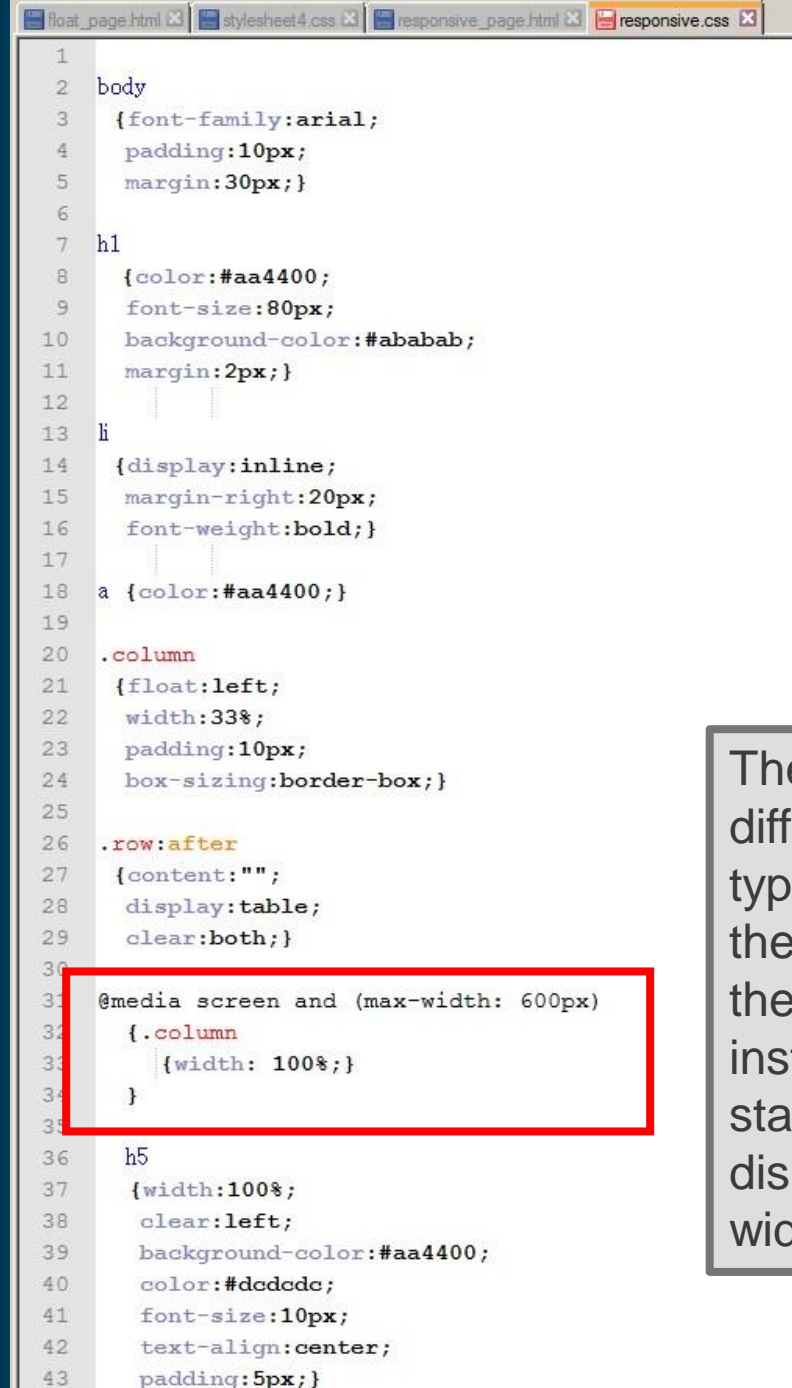

e @media rule is used to apply erent styles for different media es/devices. When the screen size of device has a **max-width** of **600px**, **.column** class has a width of 100% tead of 33%. This has the effect of cking the columns, when the page is place on a devices with a screen Ith less than 600px.

```
Filipage html \Box Filipstylesheet4.css \Box Filipsponsive_page html \Box Filipsponsive.css \Box\mathbf{1}\bar{2}body
       {font-family:arial;
  3
        padding: 10px;
  4
  5
        margin:30px;}
  67h1\mathbb B{color:4a4400;}\overline{9}font-size:80px;
        background-color:#ababab;
 1011margin:2px;}
 1213
      li
       {display:inline;
 14
        margin-right: 20px;
 15
 16
        font-weight:bold;}
 17
      a {color:#aa4400;}
 18
 19
 20.column
 21{float:left;
 22
        width:33%;
        padding: 10px;
 23
        box-sizing:border-box;}
 24
 25
 26
      .row:after
       {fontent: " " " }27
 28
        display: table;
        clear:both;}
 29
 30
 31@media screen and (max-width: 600px)
 32
        {.column
 33
           {width: 100%;}
 34
        \mathbf{E}35
        h536
        {width:}100;
 37
 38
         clear: left;
 39
         background-color: #aa4400;
 40
         color:#dcdcdc;
 41font-size: 10px;
 42
         text-align:center;
         padding: 5px; }
 43
 44
```
## Save as **responsive.css**

 $\times$  + h Lorem ipsum

← → C + O File | 0:/niu\_classes/coms359/ppt2019/css\_exercise/float\_page.html

 $\boxed{\circ}$   $\boxed{\circ}$   $\boxed{\circ}$   $\boxed{\circ}$ 

图 ☆ 图 ② | ④ :

## **Lorem ipsum**

#### In quis nulla at purus gravida interdum.

#### News Products People Contact

About Us Lorem ipsum dolor sit amet. consectetur adipiscing elit. Donec pellentesque varius leo. Ut suscipit bibendum sem, nec mattis leo blandit in. Etiam at bibendum est. Fusce mattis velit ac justo dignissim consectetur. Integer non accumsan elit. Nullam lobortis velit vel tortor varius aliquet egestas sed diam. Quisque id velit molestie, placerat lorem et, vulputate nisl. Ut non dui sit amet tortor egestas mattis. Suspendisse tempor tristique risus eget semper. Vivamus feugiat a enim sit amet imperdiet. Vestibulum ante ipsum primis in faucibus orci luctus et ultrices posuere cubilia Curae: Cras sed egestas **risus** 

News Ut vel libero ornare, dictum eros non. accumsan sapien. Quisque nec lacus lobortis, aliquet dolor in, consectetur magna. Pellentesque faucibus vitae diam nec laoreet. Vivamus conque, enim id cursus sodales, urna sem sagittis lectus, nec sollicitudin orci sem sit amet diam. Aliquam a vehicula ligula. Nulla pulvinar aliquet est, vitae pharetra mauris scelerisque ut. Vestibulum a quam ut nisi pharetra suscipit. Duis id consectetur lorem, eu faucibus orci.

**Products** Curabitur vitae lorem convallis. aliquet neque id. conque nisi. Donec viverra. neque id cursus ultricies, ante diam scelerisque est, non lobortis risus metus vitae arcu. Nunc sed sodales purus. Integer bibendum commodo nulla id aliquet. In sit amet mi in nunc laoreet ultrices a ac enim. Donec id commodo ante. Etiam porttitor mattis libero et tristique. Donec eros dui, faucibus in felis ac. lobortis consectetur nisl. Duis eu nulla in turpis eleifend tempus.

© 2013, Lorem ipsum<br>2000. Illinois USA - 773.666.0001

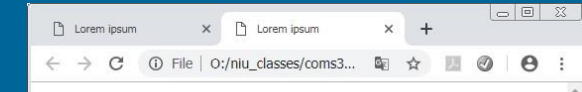

## **Lorem** ipsum

#### In quis nulla at purus gravida interdum.

News Products People Contact

About Us Lorem ipsum dolor sit amet, consectetur adipiscing elit. Donec pellentesque varius leo. Ut suscipit bibendum sem, nec mattis leo blandit in. Etiam at bibendum est. Fusce mattis velit ac justo dignissim consectetur. Integer non accumsan elit. Nullam lobortis velit vel tortor varius aliquet egestas sed diam. Quisque id velit molestie, placerat lorem et, vulputate nisl. Ut non dui sit amet tortor egestas mattis. Suspendisse tempor tristique risus eget semper. Vivamus feugiat a enim sit amet imperdiet. Vestibulum ante ipsum primis in faucibus orci luctus et ultrices posuere cubilia Curae; Cras sed egestas risus.

News Ut vel libero ornare, dictum eros non, accumsan sapien. Quisque nec lacus lobortis, aliquet dolor in, consectetur magna. Pellentesque faucibus vitae diam nec laoreet. Vivamus congue, enim id cursus sodales, urna sem sagittis lectus, nec sollicitudin orci sem sit amet diam. Aliquam a vehicula ligula. Nulla pulvinar aliquet est, vitae pharetra mauris scelerisque ut. Vestibulum a quam ut nisi pharetra suscipit. Duis id consectetur lorem, eu faucibus orci.

Products Curabitur vitae lorem convallis, aliquet neque id, conque nisi. Donec viverra, neque id cursus ultricies, ante diam scelerisque est, non lobortis risus metus vitae arcu. Nunc sed sodales purus. Integer bibendum commodo nulla id aliquet. In sit amet mi in nunc laoreet ultrices a ac enim. Donec id commodo ante. Etiam porttitor mattis libero et tristique. Donec eros dui, faucibus in felis ac, lobortis consectetur nisl. Duis eu nulla in turpis eleifend tempus.

# Preview

• HTML Forms – Duckett - ch. 7 (pp. 144-174)

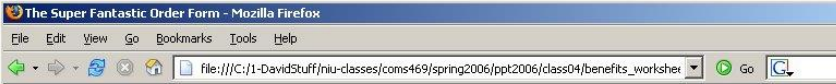

 $|D|$  $\times$ 

### **Employee Benefits Worksheet**

#### **Information**

Status: C Full Time C Part Time Annual Salary: \$ Start Date: month v day v year v

#### **Health Insurance Plans**

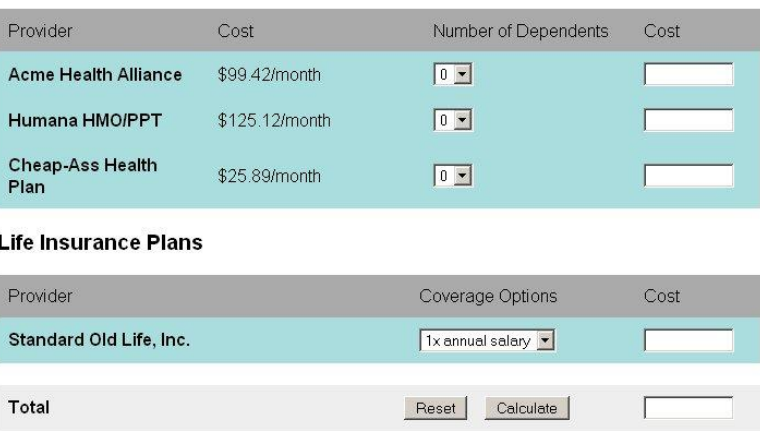